#### **République Algérienne Démocratique et Populaire**

**Ministère de l'Enseignement Supérieur et de la Recherche Scientifique**

#### **Université A.MIRA BEJAIA**

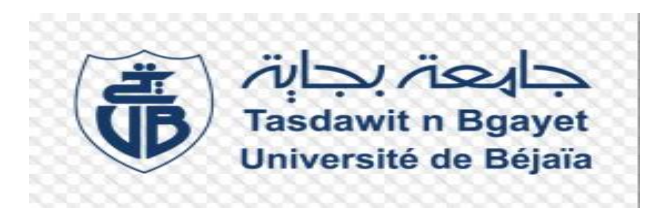

**Faculté de Technologie**

**Département de Génie Electrique**

# **Projet de Fin d'études**

**Pour l'obtention du diplôme de Master télécommunication**

**Option : Systèmes des télécommunications**

 **Thème**

l

# **Utilisation d'une diode laser comme émetteur dans les nouvelles**

## **transmissions optiques**

#### **Présenté par**

BELKHIRI Amel

CHENNIT Yasmina

#### **Devant le jury composé de**

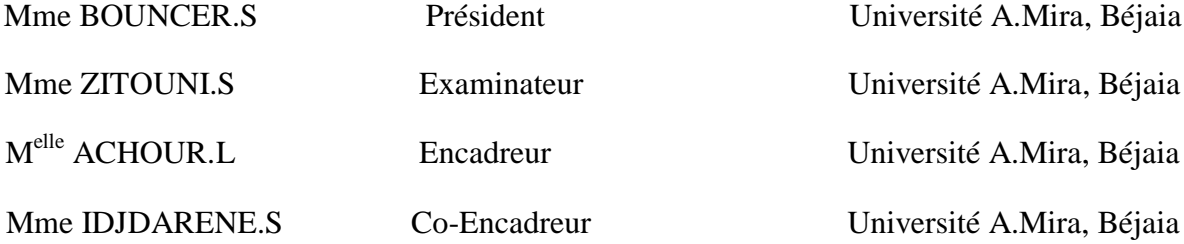

**Année universitaire : 2018/2019**

# Remercîments

Avant tout, nous tenons à remercier Allah de nous donner le courage.

Au seuil de notre travail de recherche, nous souhaitons adresser nos vifs remerciements à notre promotrice M<sup>lle</sup> ACHOUR Lyakout pour son encadrement, sa disponibilité, ses conseils précieux et son soutien.

Nous tenons à remercier également Mme IDJDARENE.S pour avoir évaluer notre travail.

Nous remercions également les membres de jury pour l'intérêt qu'ils ont porté à notre recherche en acceptant d'examiner notre travail et de l'enrichir par leurs propositions.

Nous tenons è exprimer vivement notre profonde gratitude à nos familles, nos amis et à toutes les personnes qui ont guidé notre travail par leurs conseils, à tous ce qui, de près ou de loin, ont porté un intérêt à l'évolution de ce travail et qui à travers un encouragement particulier ont su donner chaque fois un regain d'ardeur à nos efforts qu'ils soient assurés de notre gratitude.

Nous saisirons également cette opportunité pour remercier tous nos invités qui nous ont honorés par leur présence.

Merci à tous.

Merci pour tout.

Amel et Yasmina

# Dédicaces

A mes parents.

A mes sœurs et mon frère.

A ma chère binôme Yasmina

Pour le temps précieux qu'on a passé ensemble.

A mes tantes.

A mes cousins et cousines.

A Yasmine

A tous mes chers amis (es)

A toutes les personnes qui m'aiment.

A la mémoire de ma grande mère

Amel

# Dédicaces

 A mes parents et ma famille A G. Amirouche A ma chère binôme Amel A tous mes amis(es)

Yasmina

# **Table des matières**

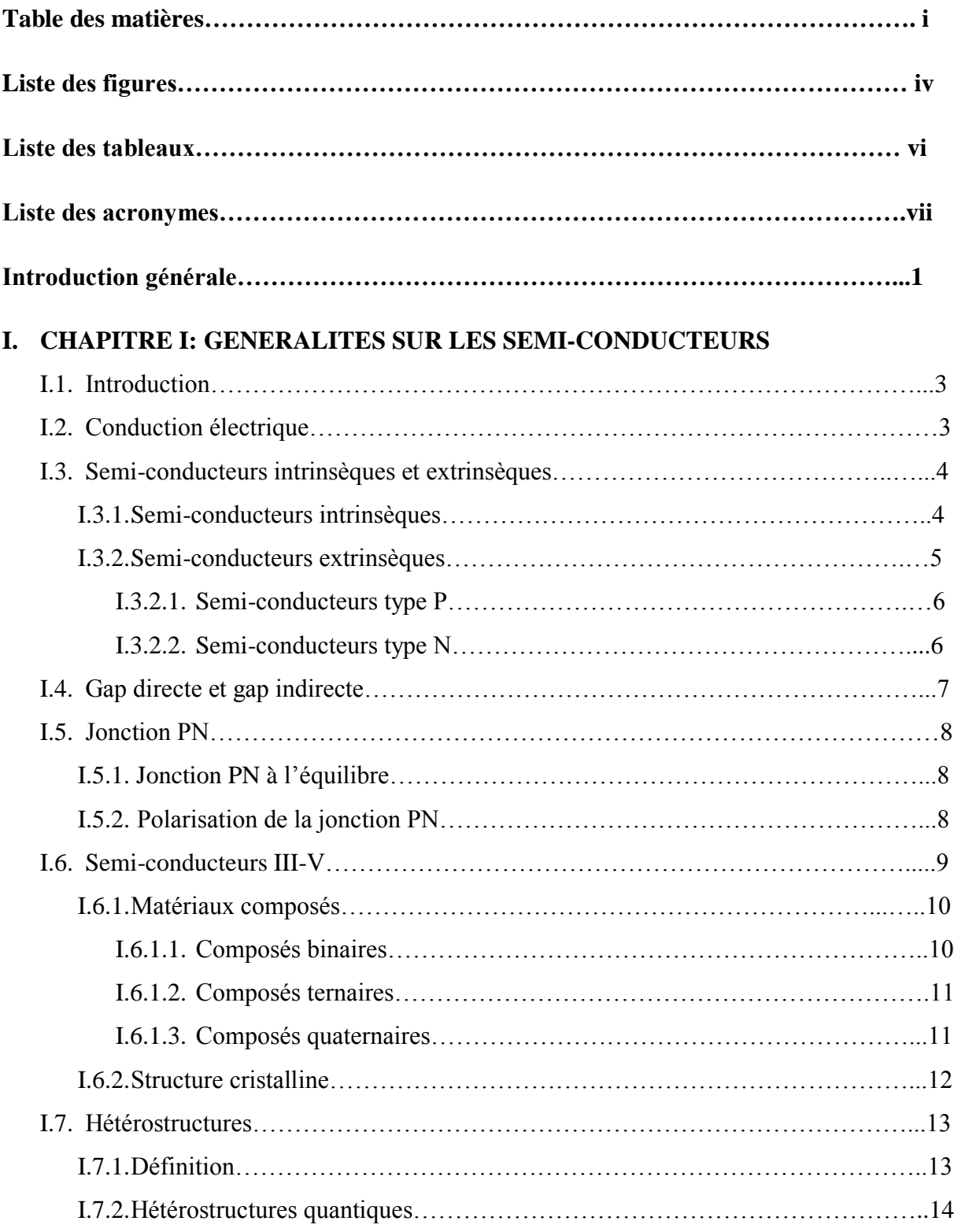

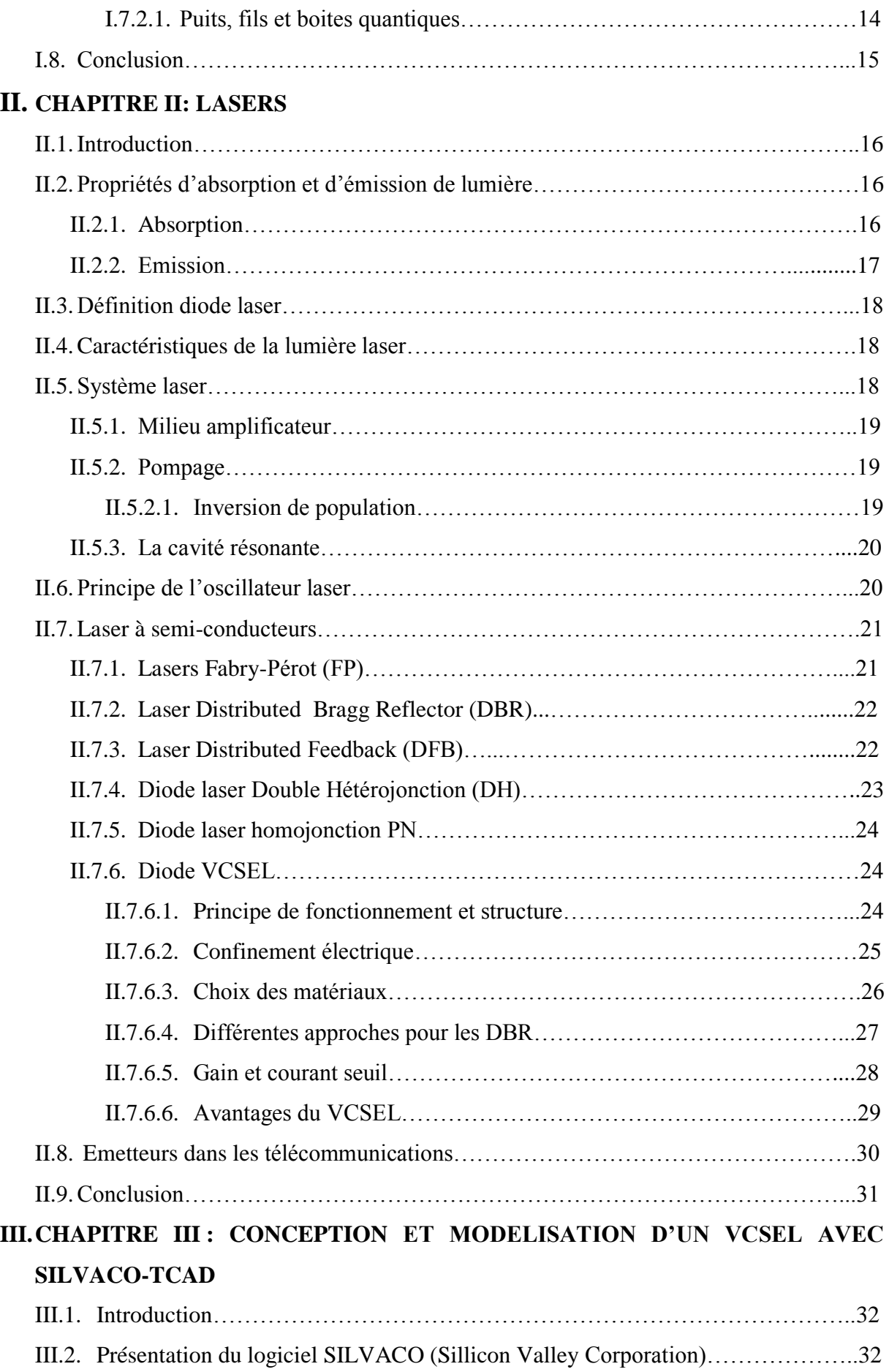

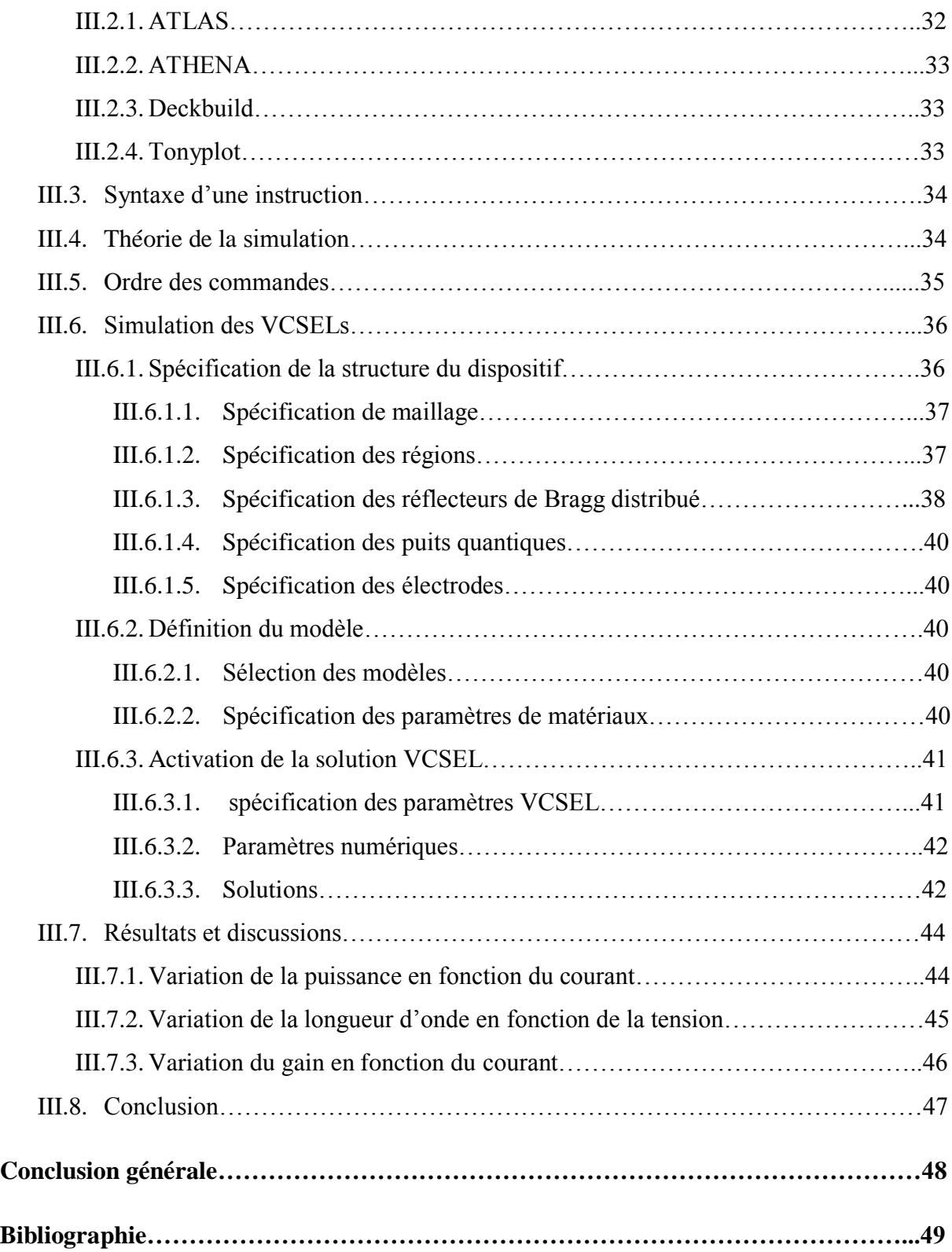

# **Liste des figures**

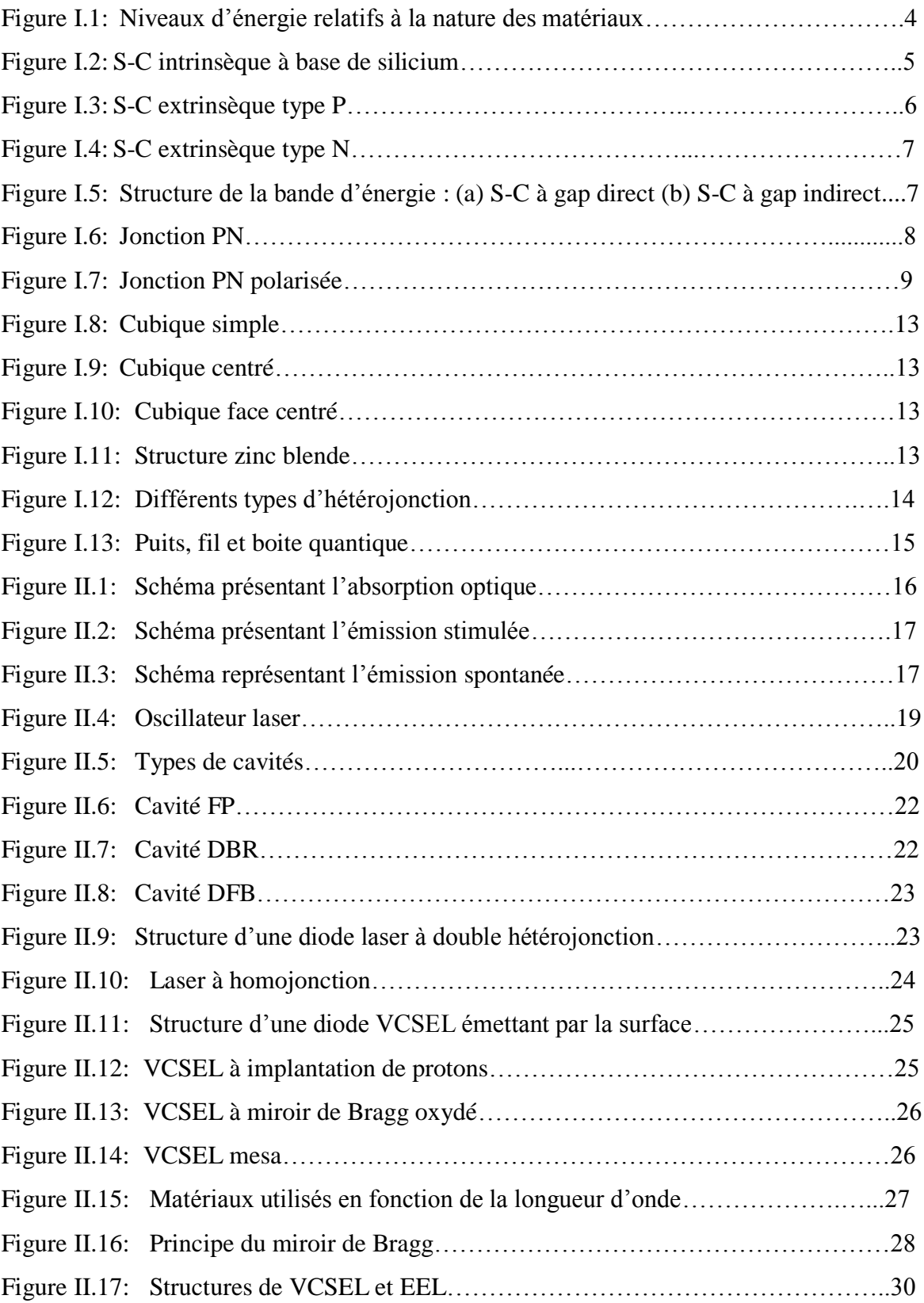

# Liste des figures

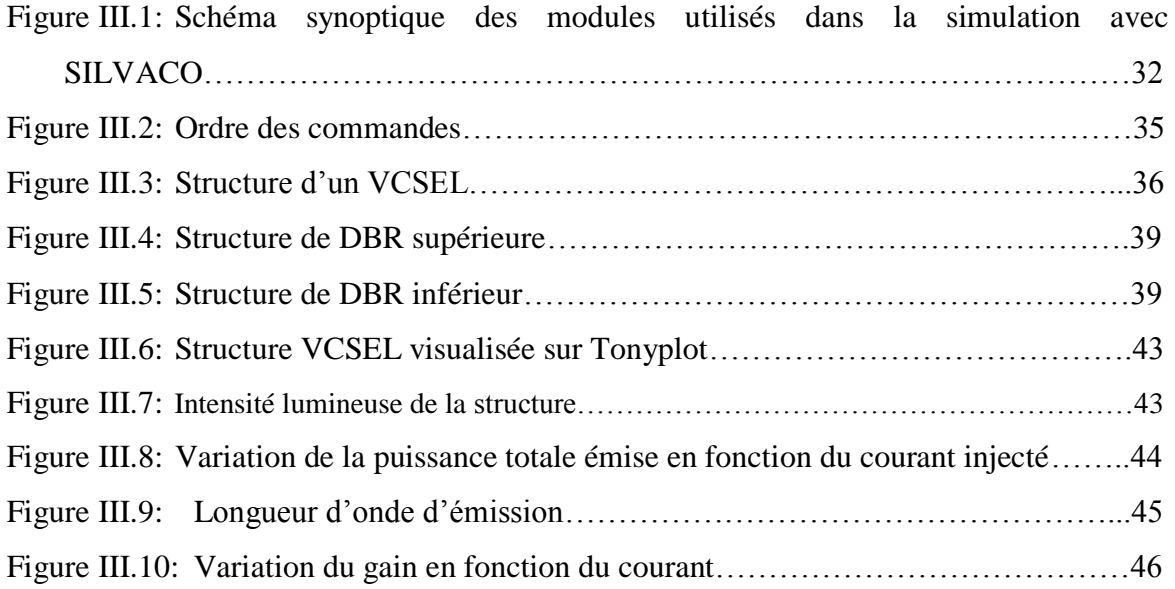

# **Liste des tableaux**

Tableau I.1: Extrait du tableau périodique.

Tableau I.2: Propriétés des principaux composés binaires III-V.

Tableau I.3: Applications commerciales pour les dispositifs optoélectroniques.

Tableau II.1: Propriétés des diodes VCSLs et les diodes EELs.

# **Liste des acronymes**

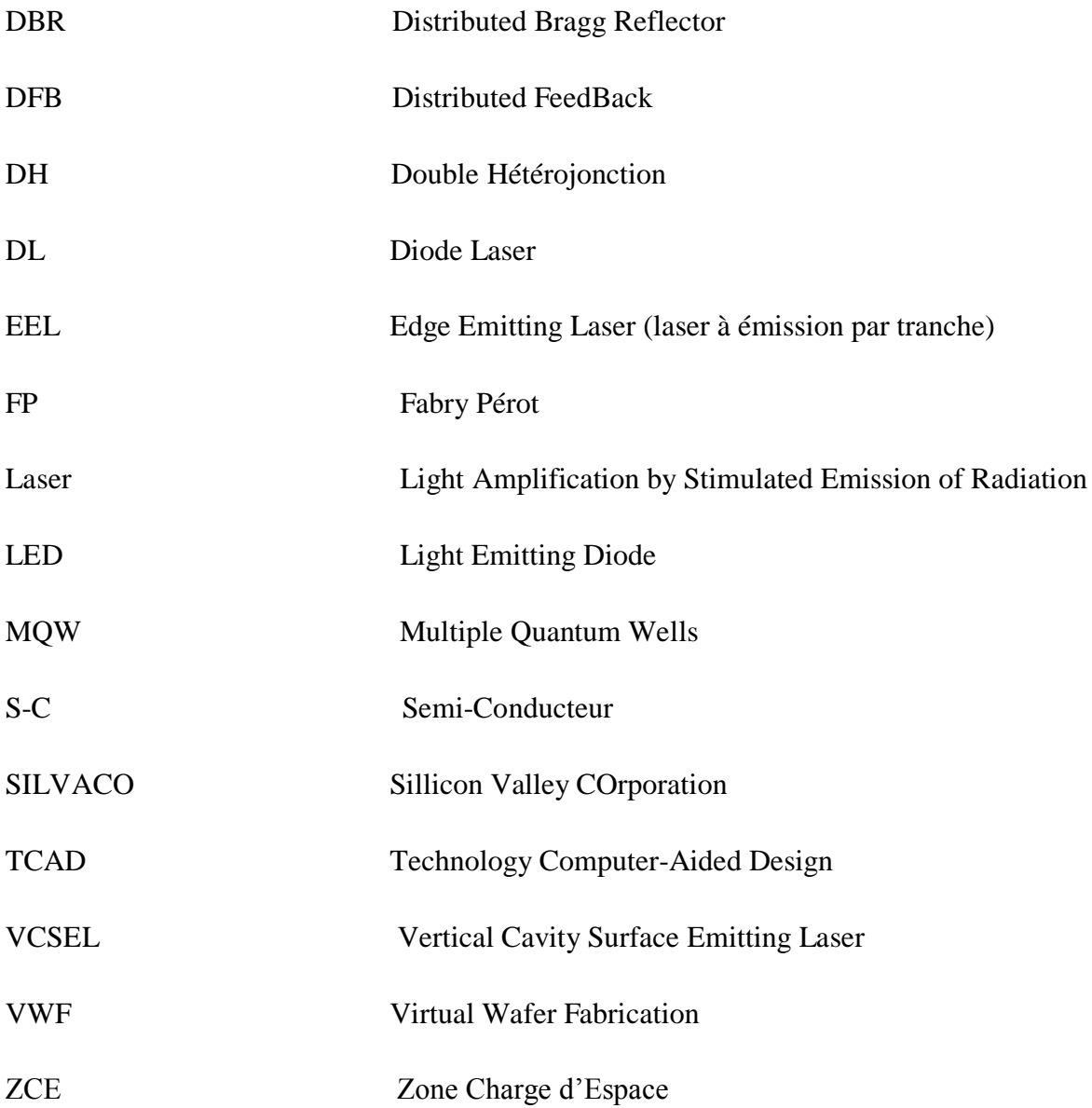

# Introduction générale

#### **Introduction générale**

 La découverte du phénomène d'émission stimulée en 1917 par Albert Einstein a permis le développement de nombreuses techniques de production de lumière cohérente. Une de ces techniques fut le développement des diodes laser, en particulier celles à semi-conducteurs, cela à été le fruit d'un travail qui a commencé en 1887 [1].

 Durant le demi-siècle dernier, le domaine de l'optoélectronique a connu une énorme croissance qui est dû aux évolutions techniques et en particulier à la miniaturisation des dispositifs semi-conducteurs, mais aussi à l'utilisation de nouveaux matériaux surtout les matériaux composés comme ceux de la colonne III-V pour différentes applications [2].

 Depuis la conception du premier laser par Theodore MAINMAN en 1960, les télécommunications par fibre optique furent possibles, car le laser offre l'occasion de transmettre un signal avec assez de puissances sur une grande distance. Le choix des sources optiques s'est porté sur les émetteurs à semi-conducteurs à cause de leurs petites dimensions en rapport avec celles du cœur de la fibre optique. Ainsi la diode laser est la source la mieux adaptée pour la transmission d'informations car elle permet d'avoir la meilleure efficacité de couplage optique avec la fibre et répond rapidement à la forte demande en terme de débit de transmission à longues distances [3].

 De plus, la transmission d'information en utilisant des liaisons optiques nécessite l'emploi d'une nouvelle génération de sources de lumière compatibles avec les spécifications imposées par la transmission par fibre optique. Les longueurs d'onde réservées pour ce domaine est 1.3μm et 1.55μm. La raison principale de ce choix réside dans le minima de dispersion et d'atténuation de la fibre optique en silice.

Actuellement, le besoin des émetteurs optoélectroniques est accompagné d'avancées technologiques où certaines qualités sont plus attendues que d'autres (faible coût de fabrication et faible consommation) [4]. Après quelques années de recherches, le laser à cavité verticale émettant par la surface (VCSEL) est apparu et depuis le milieu des années 90 qu'il fut commercialisé [5]. Aujourd'hui, ils sont les émetteurs qui répondent le mieux à ces exigences.

 Le développement dans le domaine de l'informatique a connu le même essor que l'optoélectronique, le coût exorbitant lors de la fabrication de nouveaux composants a poussé les chercheurs à utiliser la simulation pour mieux comprendre les phénomènes physiques et pour proposer des pistes d'amélioration des structures et de nouvelles architectures de dispositifs à moindre coût [6]. Aujourd'hui les logiciels de simulation jouent un rôle très important. En effet, avant la fabrication d'un composant électronique, on procède à une simulation qui est définie dans le cas général comme une technique permettant de reproduire d'une façon virtuelle le comportement d'un phénomène réel, et dans ce cas, les résultats obtenus sont très satisfaisants, car la simulation gagne en termes de coût et de temps par rapport à la fabrication [2]. Principalement deux sociétés internationales se partagent le marché mondial de la simulation de composants : SILVACO et SYNOPSYS [6].

 Malgré les progrès réalisés dans le domaine de l'optoélectronique, l'homme aspire toujours à de meilleures performances en fabriquant des composants qui génèrent des puissances importantes tout en injectant des courants faibles.

 Pour cela, nous allons étudier et simuler une diode VCSEL avec le logiciel SILVACO-TCAD, en se focalisant sur les différents paramètres caractérisant cette diode.

 Ce mémoire est subdivisé en trois chapitres, dont le premier évoquait des généralités sur les semi-conducteurs.

 Le second consacrait aux lasers à semi-conducteurs (transitions radiatives, principe de fonctionnement et les différents types des lasers à S-C) ainsi que leurs applications dans le domaine des télécommunications, le dernier présentait le logiciel de simulation SILVACO-TCAD que nous avons utilisé pour concevoir un laser VCSEL et on discutera les résultats obtenus et on terminera par une conclusion générale.

 Chapitre I : Généralités sur les semi-conducteurs

#### **I.1. Introduction**

 Les semi-conducteurs ont un intérêt important, car ils ont révolutionné nos vies dans les différents domaines tels que l'électronique et l'optique.

 Le développement récent des S-C a rendu possible la réalisation d'alliage (matériaux composés) afin d'améliorer ses propriétés, et cela a permis de fabriquer des hétérostructures émettant sur des longues distances.

 Dans ce chapitre, nous allons présenter des généralités sur les S-C dont : définitions, types, les matériaux composés III-V, hétérostructures et ses différents types.

#### **I.2. Conduction électrique**

 Tout matériau est constitué d'un nombre fini d'atomes, les électrons de la couche externe de ces derniers vont combiner avec les atomes voisins afin de former une liaison covalente.

 Il existe 03 bandes d'énergies qui décrivent le comportement d'un matériau, on cite : *bande interdite* qui est la bande qui permet de connaitre la nature de chaque matériau, *bande de conduction* où les électrons se déplacent librement et *la bande de valence* ; c'est la bande extérieure dont l'énergie se situe. Le fait un électron se trouve dans la bande de valence donc il est lié au plusieurs atomes qui sont auprès de lui ce qu'il empêche de circuler librement.

On distingue 03 types des matériaux :

- *Conducteurs :* Dans ce type des matériaux, le courant électrique est conduit facilement, par exemple (l'argent, l'or ou Aluminium) qui possèdent un seul électron dans la couche de valence qui peuvent s'arracher de leurs atomes et devenir des électrons libres, donc un matériau conducteur possède beaucoup d'électrons libres. Ces derniers engendrent un courant lorsqu'ils se déplacent tous dans la même direction.
- *Isolants :* est un matériau qui ne conduit pas le courant, dans sa structure, les électrons de valence sont fortement attachés à l'atome respectif donc peu d'électrons qui sont libres. Ils sont généralement composés de plusieurs éléments.
- *Les semi-conducteurs :* Ce sont des matériaux parfois conducteurs et parfois isolants contrairement aux conducteurs qui sont toujours conducteurs et les isolants qui sont toujours isolants. Il existe plusieurs éléments tels que Si, Ge, et des composés tels que

GaAs, InAs qui sont de la famille des semi-conducteurs. Les semi-conducteurs peuvent être intrinsèques ou extrinsèques.

La figure suivante montre les niveaux d'énergie entre les matériaux existants.

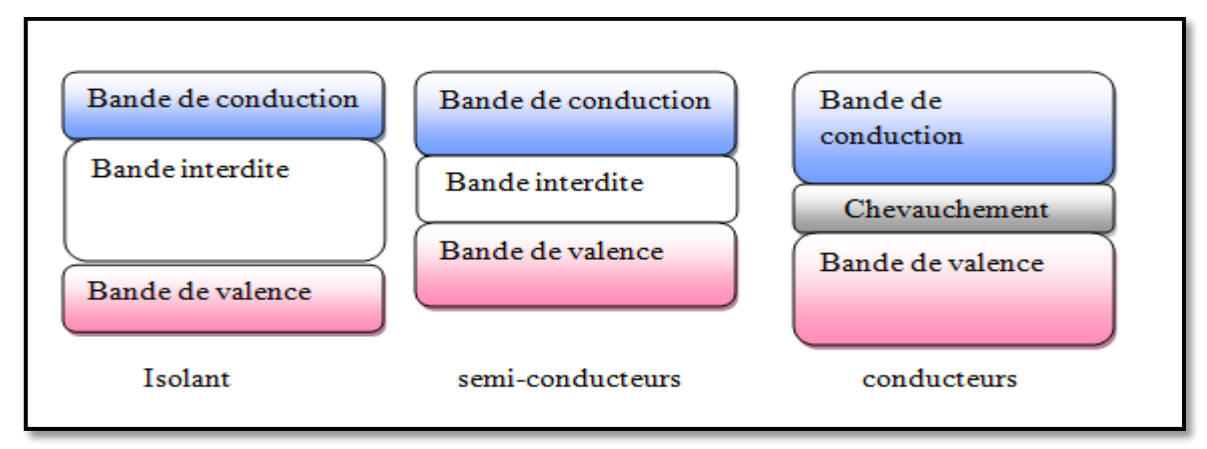

**Figure I.1:** Niveaux d'énergie relatifs à la nature des matériaux

#### **I.3. Semi-conducteurs intrinsèques et extrinsèques**

#### **I.3.1. Semi-conducteurs intrinsèques**

 Ce sont les éléments de la colonne IV de la classification périodique tels que le Si, Ge…etc. Ils possèdent 4 électrons à la couche externe. A l'état cristallin, chaque atome met un électron en commun avec l'atome voisin et pareil pour les autres atomes, on aura donc chaque atome est entouré par 8 électrons.

A T=0k, le semi-conducteur est un isolant.

 Si la température augmente, quelques électrons seront excités et ils vont quitter la liaison laissant derrière eux des trous. Si la température augmente plus, les paires (électrons/trous) vont augmenter aussi.

 A la température ambiante, on ne prend ni la concentration intrinsèque qui est le nombre d'électrons /cm<sup>3</sup> (n), ou le nombre des trous/cm<sup>3</sup> (p) tel que n= p [7].

$$
n = N_c * e^{-\frac{(Ec - Ef)}{K_b T}}
$$
 (I.1)

$$
p = N_v * e^{-\frac{(Ef - Ev)}{K_b T}}
$$
(I.2)

et

n : nombre d'électrons dans la bande de valence.

- p : nombre de trous dans la bande de valence.
- $N_c$ : la densité effective des électrons dans la bande de conduction.
- $N_v$ : la densité effective des trous dans la bande de conduction.
- $E_f$ : Niveaux de Fermi.
- T : température (K).
- $K_b$ : la constante de Boltzmann ( $K_b = 1.380650*10^{-23}$  J/K).

Ec : la bande d'énergie de conduction.

Ev : la bande d'énergie de valence.

La figure I.2 représente une structure cristalline d'un S-C intrinsèque.

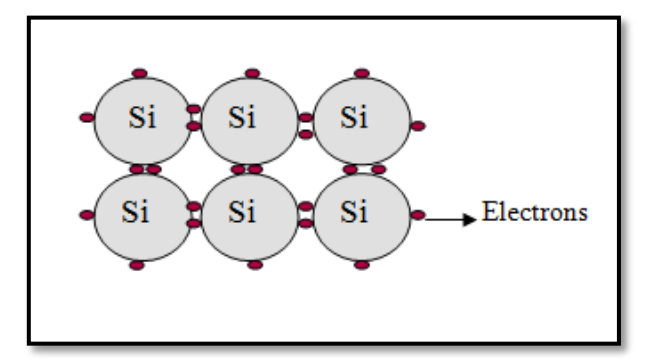

**Figure I.2:** S-C intrinsèque à base de silicium

 Dans la pratique, un semi-conducteur intrinsèque ne peut pas être utilisé comme élément principale dans la fabrication à cause de l'augmentation des paires (électrons/trous) qui est provoquée par l'augmentation de la température, il faut réfléchir au dopage.

#### **I.3.2. Semi-conducteurs extrinsèques**

 Ce sont des semi-conducteurs dopés qui consistent à choisir des impuretés dans la structure de semi-conducteur afin d'améliorer la conductivité. Il existe deux types des S-C extrinsèques.

#### **I.3.2.1. Semi-conducteurs type P**

 Ils contiennent les impuretés (atomes) de la troisième (III) colonne de la classification périodique, tel que le Bore (B), gallium(Ga). Le dopage d'un semi-conducteur qui possède 4 électrons de valence par un autre qui possède 3 électrons de valence, ce dernier prend la position de premier S-C, par conséquent, il va manquer un électron dans cette liaison.

À température ambiante, un électron voisin va sauter vers cette liaison et va laisser derrière lui un trou.

La figure I.3 illustre le dopage de silicium par l'atome de Bohr.

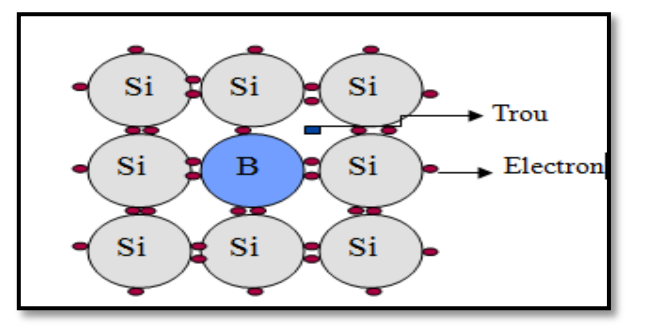

**Figure I.3:** S-C extrinsèque de type P

#### **I.3.2.2. Semi-conducteurs type N**

 Ce sont des S-C extrinsèques dont les porteurs de charge sont des électrons en excès obtenus par un dopage de type N. Dans ce cas, les impuretés sont des atomes de la cinquième (V) colonne de la classification périodique telle que l'arsenic (As), le phosphore (P), qui possèdent 5 électrons sur la couche externe.

 Le dopage de silicium(Si) par un élément de cette colonne, quand la température augmente, le 5ème électron de cet atome se libère puis quelques paires (électron/trou) apparaissent.

La figure I.4 présente le dopage de silicium par l'atome de Phosphore.

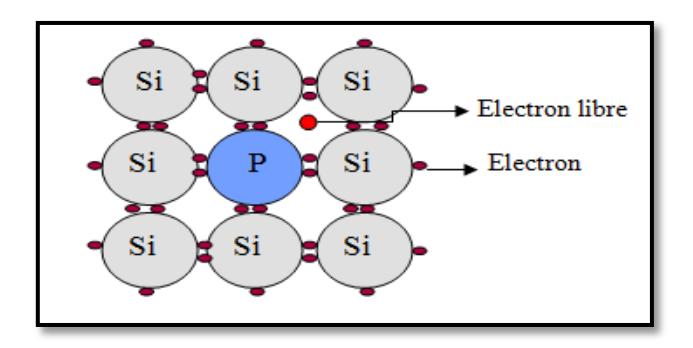

**Figure I.4:** S-C extrinsèque de type N

## **I.4. Gap directe et gap indirecte**

 Dans un semi-conducteur à gap direct, l'électron passe de la bande de valence vers la bande de conduction en émettant un photon d'énergie h\*  $\sigma$  tel que :

$$
Eg = h * \sigma = h * c / \lambda \tag{I.3}
$$

- h : constante de Planck  $(6.62*10^{-34} \text{ J/s})$ .
- c : la vitesse de la lumière  $(3*10^8 \text{ m/s})$ .
- λ : longueur d'onde d'un photon.
- $\sigma$ : Fréquence de rayonnement électromagnétique.

 Alors que dans un semi-conducteur à gap indirect, le passage d'un électron de la bande de valence vers la bande de conduction est transformé en chaleur. Comme on le voit sur la figure suivante :

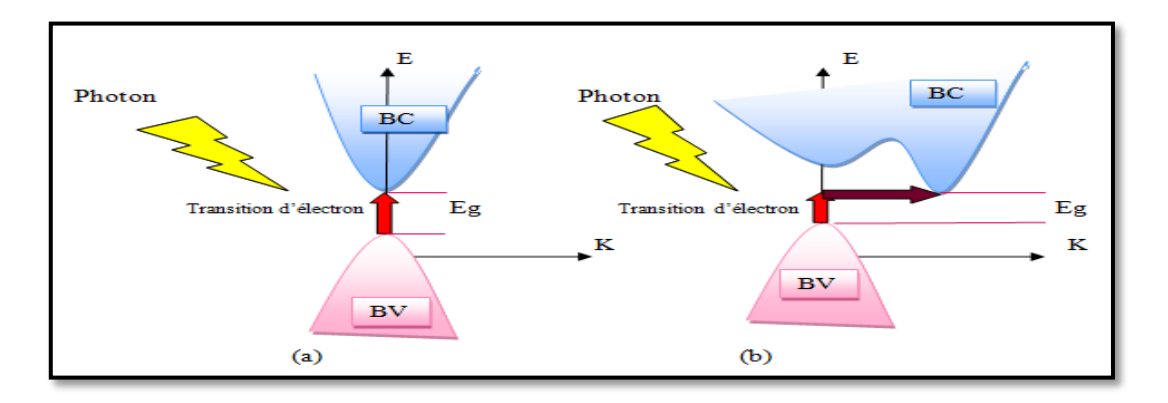

**Figure I.5:** Structure de la bande d'énergie : (a) S-C à gap direct et (b) S-C à gap indirect

#### **I.5. Jonction PN**

 Les semi-conducteurs de type P contiennent des trous comme porteurs majoritaires tandis que les semi-conducteurs de type N contiennent des électrons comme porteurs majoritaire.

La jonction PN montrée dans la figure suivante est obtenue par la juxtaposition de ces deux semi-conducteurs type P et N.

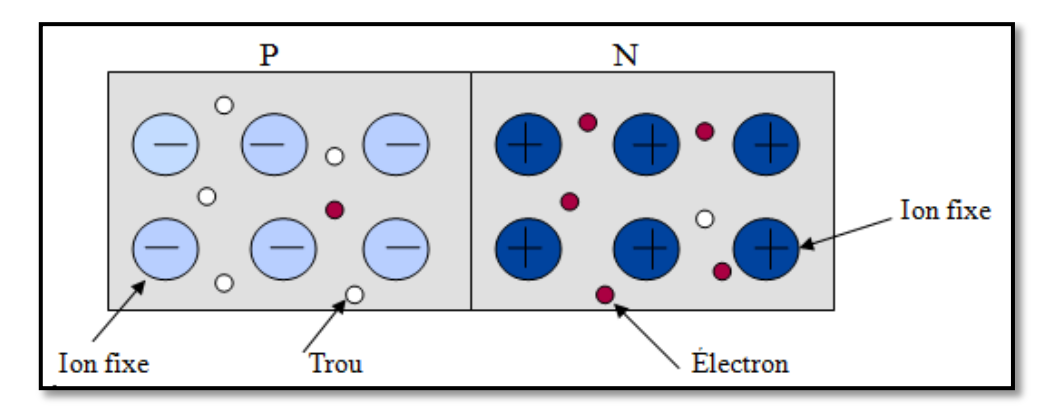

**Figure I.6:** Jonction PN

#### **I.5.1. Jonction PN à l'équilibre**

 Lors du contacte, la différence de concentration entre les porteurs des régions P et N va provoquer la circulation d'un courant de diffusion, les électrons de côté N vont diffuser vers le coté P laissant derrière eux des ions positif (+), et de même que les trous de côté P qui diffusent vers le coté N laissant des ions négatif (-), puis il apparait au niveau de la jonction une zone de déplétion contenant des charges positives et négatives appelée *la zone de charge d'espace (ZCE)*, on aura ainsi création d'un champ électrique interne dirigé de N vers P.

#### **I.5.2. Polarisation de la jonction PN**

• *Polarisation en direct* : on va appliquer un champ externe à la jonction, tel que la borne (+) est relié à la région P, et la borne (-) est relié à la région N.

Quand le champ électrique extérieur est supérieur au champ interne qui est opposé, les électrons vont passer de la région N vers la région P, et les trous de P vers N, on remarqua que la zone de déplétion se rétrécit, donc on aura un courant important qui va traverser la jonction.

 *Polarisation en inverse :* on va appliquer un champ externe à la jonction, tel que la borne (+) est relié a la région N, et la borne (-) est relié à la région P.

Le champ électrique extérieur est de même sens que le champ interne de la jonction, et

va faire de tel sorte que la zone de charge d'espace est beaucoup plus grande, on aura un très faible courant va circuler qui est dû aux électrons minoritaires du coté P et aux trous minoritaires dans le coté N.

La figure I.7 représente la polarisation de la jonction PN.

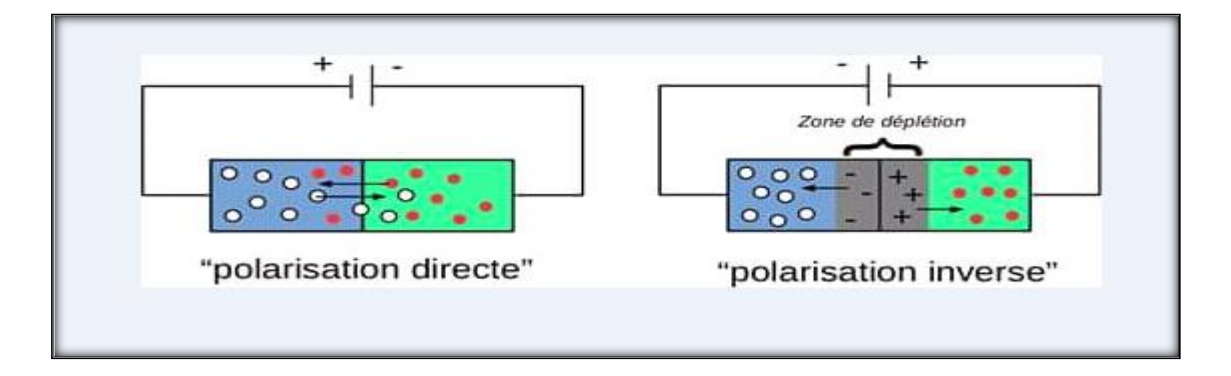

**Figure I.7:** Jonction PN polarisée [8]

#### **I.6. Semi –conducteurs III-V**

 Les semi-conducteurs III-V sont des matériaux composés d'un ou plusieurs éléments de la colonne III et de la colonne V du tableau périodique de Mendeleïev. Ils présentent un grand intérêt en raison de leurs propriétés qui sont comme suit [9] :

- Ils possèdent une conductivité thermique élevée.
- Ils ont une bande interdite direct (gap direct).
- Un point de fusion élevé.

Le tableau I.1 regroupe un extrait du tableau périodique (les chiffres en haut et en bas représentent respectivement le nombre et la masse atomique).

| $\overline{\mathbf{H}}$ | $\overline{\mathbf{V}}$ |
|-------------------------|-------------------------|
| 5                       | $\overline{7}$          |
| B                       | N                       |
| 10.81                   | 14.01                   |
| 13                      | 15                      |
| Al                      | P                       |
| 26.98                   | 30.97                   |
| 31                      | 33                      |
| Ga                      | As                      |
| 69.74                   | 74.92                   |
| 49                      | 51                      |
| In                      | Sb                      |
| 114.82                  | 121.75                  |
|                         |                         |

**Tableau I.1:** Extrait du tableau périodique

#### **I.6.1. Matériaux composés**

 Parmi tous les composés possibles, tous n'ont pas le même intérêt potentiel. L'étude de leurs propriétés, et en particulier la structure des bandes, montre que les éléments les plus légers donnent des composés à bande interdite large et indirecte, dont les propriétés se rapprochent de celles des isolants, qui ont en générale peu d'intérêt pour l'optoélectronique qui demande des semi-conducteurs à une structure de bande directe pour que les transitions optiques soient efficaces [10].

L'apparition des fibres optiques à très faible absorption fut l'origine d'un développement important de l'étude sur les composés ternaire et quaternaire, cet alliage donne la possibilité d'ajuster la largeur du gap de ces composés [10].

#### **I.6.1.1. Composés binaires**

 Les semi-conducteurs binaires de la classe (III-V) sont composés d'un élément de la colonne III et d'un autre élément de la colonne V, par exemple : les composés à base de l'Aluminium (AlP, AlAs, AlSb), à base du Galium (GaN, GaSb), ou les composés à base d'Indium (InN, InP, InSb) [10].

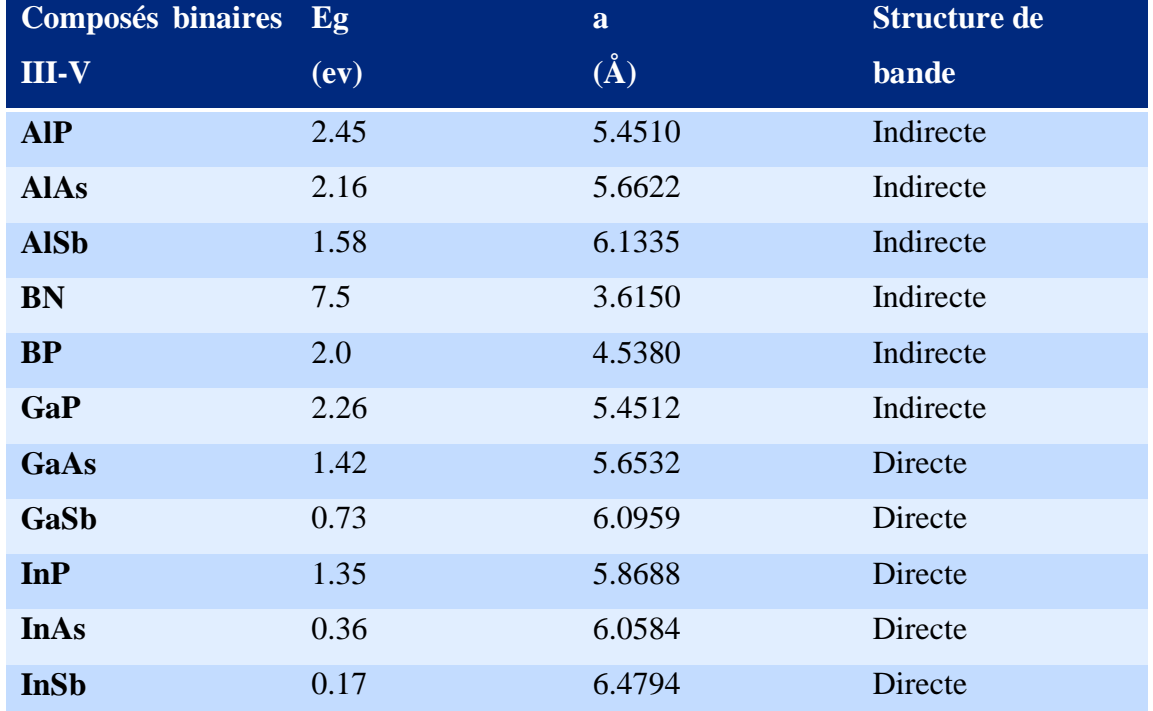

 Le tableau I.2 montre les propriétés de quelques composés binaires des semi-conducteurs III-V, d'où Eg l'énergie de gap et 'a ' le paramètre de maille [11] [12] :

**Tableau I.2:** Propriétés des principaux composés binaire III-V

#### **I.6.1.2. Composés ternaire**

 Pour obtenir un alliage ternaire, on prend un élément ou plus de la colonne III ou la colonne V et on va les distribuer aléatoirement sur les éléments de la colonne III ou V. La notation la plus connue utilisée pour l'alliage ternaire est:  $III_xIII_{1-x}V$  ou III  $V_vV_{1-y}$ , avec x et y des coefficients stœchiométrique qui varient entre 0 et 1, par exemple :  $Al_xGa_{1-x}As$ , InP<sub>x</sub>As<sub>1-x</sub> [11].

#### **I.6.1.3. Composés quaternaire**

 Ce type d'alliage fait intervenir quatre composés binaires AC, AD, BC et BD, ces alliages ont la forme :  $A_xB_{1-x}C_yD_{1-y}$ , par exemple :  $Al_xGa_{1-x}In_yP_{1-y}$ ,  $In_xGa_{1-x}As_yP_{1-y}$  [11].

 Le tableau I.3 représente les matériaux semi-conducteurs III-V importants pour l'optoélectronique et leurs applications [11]

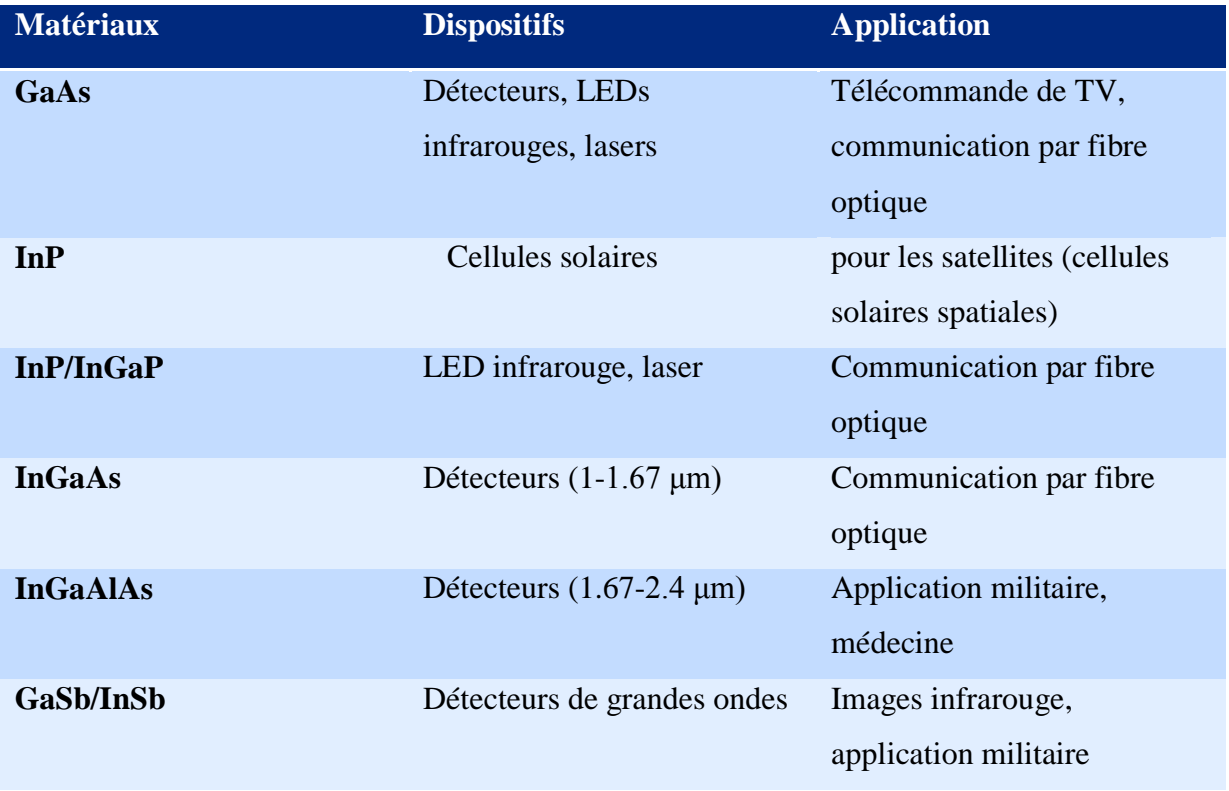

**Tableau I.3:** Applications commerciales pour les dispositifs optoélectroniques

#### **I.6.2. Structure cristalline**

 La plupart des semi-conducteurs cristallisent selon un système cubique, ce dernier comprend trois (03) réseaux différents (voir figures I.8, 9, 10), selon la disposition des atomes :

- *Cubique simple:* les atomes sont aux sommets du cube.
- *Cubique centré:* identique au cubique simple mais avec un atome au centre du cube.
- *Cubique face centré:* identique au cubique simple mais avec un atome au centre de chaque face du cube.

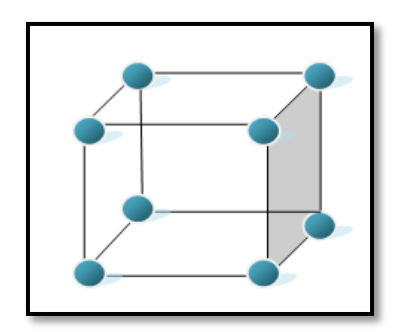

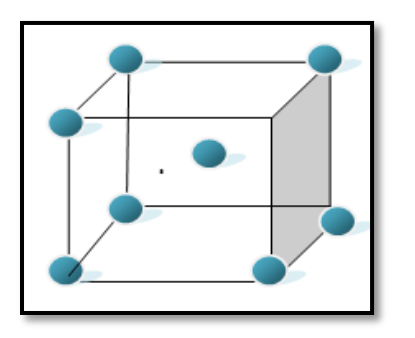

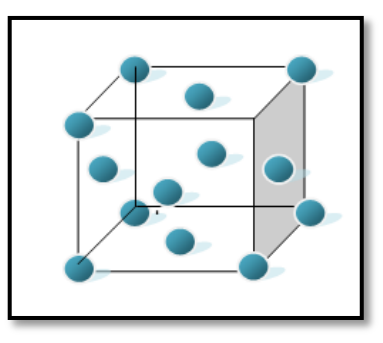

**Figure I.8:** Cubique simple **Figure I.9:** Cubique centré **Figure I.10:** Cubique face centré

 En général les semi-conducteurs III-V ont une structure qui s'appelle « Zinc Blende », ce réseau est constitué de deux sous-réseaux cubique face centré, l'un étant formé par les éléments de la colonne III et l'autre par les éléments de la colonne V, décalé l'un par rapport a l'autre du quart de la diagonale principale, c'est-à-dire  $a\sqrt{3/4}$  [7].

La structure est illustrée sur la figure ci-dessous.

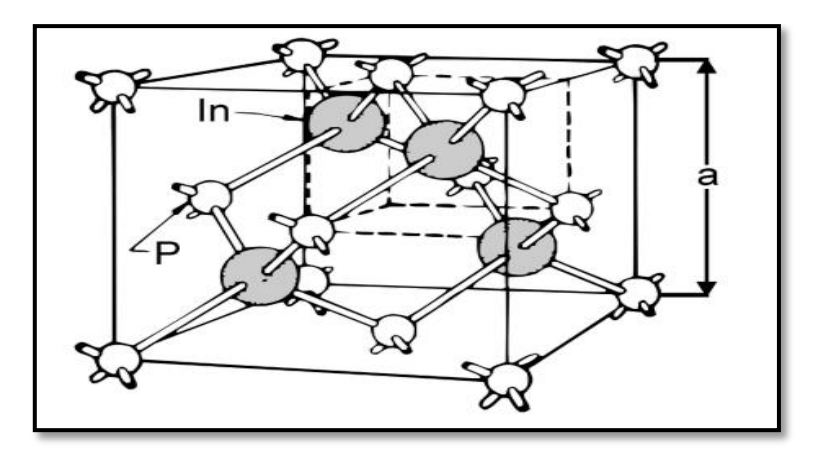

**Figure I.11:** Structure zinc blende [2]

## **I.7. Hétérostructures**

#### **I.7.1. Définition**

 On appelle une hétérostructure, l'association de deux matériaux semi-conducteurs différents par exemple (gallium, arsenic), elle est réalisée par croissance cristalline d'un matériau sur l'autre et nécessite l'utilisation de S-C ayant des propriétés cristallines voisines.

 Il existe deux types d'hétérojonction selon le type de semi-conducteurs utilisés, on distingue :

- Hétérojonction isotype dont les deux semi-conducteurs utilisés son de même type.
- Hétérojonction anisotype dont les deux semi-conducteurs sont de type différent.

 La structure des bandes à l'interface de la jonction (valence ou interdite) change entre les deux semi-conducteurs, cela crée une discontinuité de la jonction ce qu'on appelle (offset) voir la figure ci-dessous.

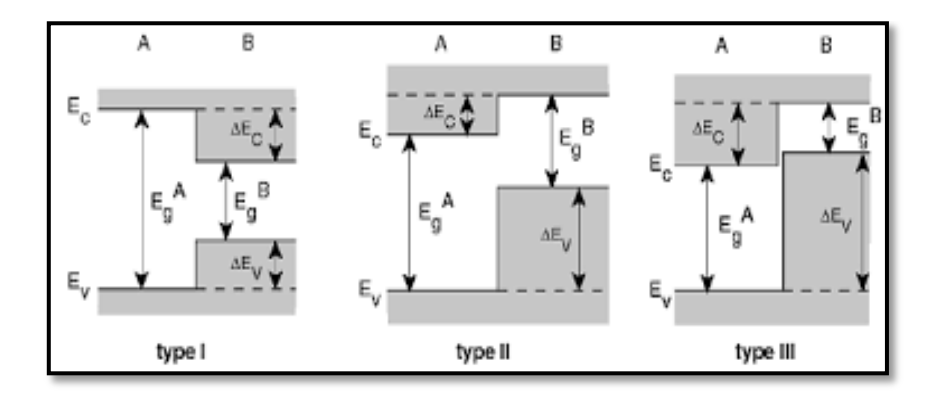

**Figure I.12:** Différents types d'hétérojonction [13]

#### **I.7.2. Hétérostructures quantiques**

Les composants à hétérojonction ont une particularité qu'ils sont capables de contrôler le flux et la distribution des électrons et des trous à travers le décalage des bandes. La fabrication des puits quantiques se fait en empilant des couches successives de deux semi-conducteurs différents III-V.

#### **I.7.2.1. Puits, fils et boites quantiques**

 La dénomination quantique intervient lorsqu'il y'a un confinement des porteurs afin de pouvoir générer une émission la plus intense possible, on distingue trois méthodes de confinement :

- Si les électrons se déplacent librement dans les deux directions et le mouvement des électrons est confiné dans une direction, on parle donc des puits quantiques.
- $\triangleright$  Si les électrons sont confinés dans les 2 directions et leurs mouvements sont libre dans la troisième direction, on parle des fils quantiques.
- Le mouvement des électrons est confiné dans les trois directions, on parle donc de la boite quantique.

La figure I.13 représente les puits, fil et boite quantique.

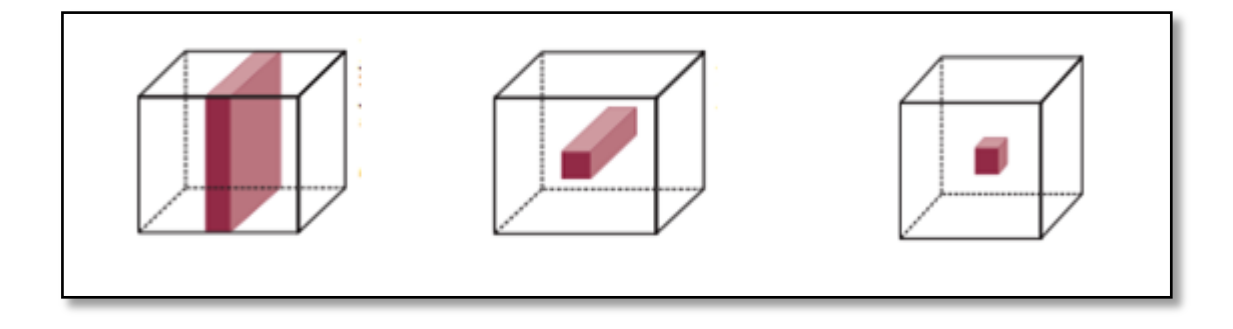

**Figure I.13:** Puits, fils, et boites quantiques [14]

## **I.8. Conclusion**

 Dans l'ensemble des matériaux, les S-C constituent une classe bien définie grâce à leurs propriétés physiques. Dans certaines applications, les S-C III-V sont préférables grâce à leurs performances qui sont très intéressantes pour ces dispositifs.

La plupart des semi-conducteurs utilisés dans des dispositifs optiques sont de gap direct.

 Ce chapitre définit les semi-conducteurs principalement les S-C de la colonne III-V, leurs propriétés, structures cristallines, hétérostructures ainsi que leurs types.

Dans ce qui suit, nous allons présenter les lasers, qui sont basés sur les S-C.

# Chapitre II: Lasers

#### **II.1. Introduction**

 Le développement du laser n'a cessé de se perfectionner pour arriver à maturité aujourd'hui et trouver de nombreuses applications dans certains domaines tel que : transmission d'information, biomédical, militaire…etc. L'application principale reste cependant les domaines des télécommunications optiques et le stockage des données. Le choix des sources optiques s'est porté sur les émetteurs à semi-conducteurs à cause de leurs petites dimensions en rapport avec celles du cœur des fibres optiques.

 Ce chapitre définit en premier temps les transitions radiatives (absorption et émission), principe de fonctionnement d'un système laser. Nous terminerons par la description des lasers à semi-conducteurs et leurs types.

# **II.2. Propriétés d'absorption et d'émission de lumière II.2.1. Absorption**

 C'est le passage d'un électron d'un atome du niveau inférieur E1 (bande de valence) qui possède un nombre d'électrons  $N_1$  vers un niveau supérieur E2 (bande de conduction) de nombre d'électrons N<sup>2</sup> en absorbant un photon d'énergie h\*∂, comme on le voit sur la figure II.1, tel que :

$$
h * \sigma \ge |E2 - E1| \tag{II.1}
$$

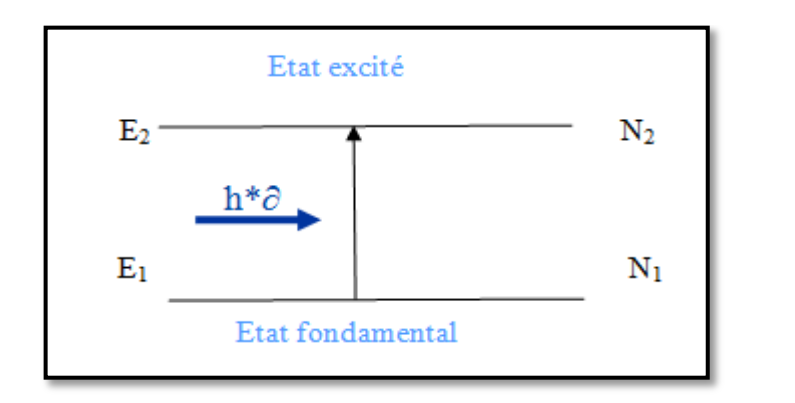

**Figure II.1:** Schéma représentant l'absorption optique

#### **II.2.2. Emission**

 C'est un phénomène dont lequel un électron du niveau supérieur E2 transite vers un niveau inférieur E1 en émettant un photon d'énergie :

$$
h * \sigma = |E2 - E1| \tag{II.2}
$$

Il existe deux types d'émission comme il est montré sur les figures II.2 et II.3 :

 *Emission stimulée :* c'est le passage d'un électron du niveau E2 vers le niveau E1 à cause du passage d'un photon d'énergie h\*∂ à coté de cet électron, le photon émis par la transition est identique au premier photon, ces deux photons sont cohérents et donnent naissance à un faisceau laser (voir figure II.2).

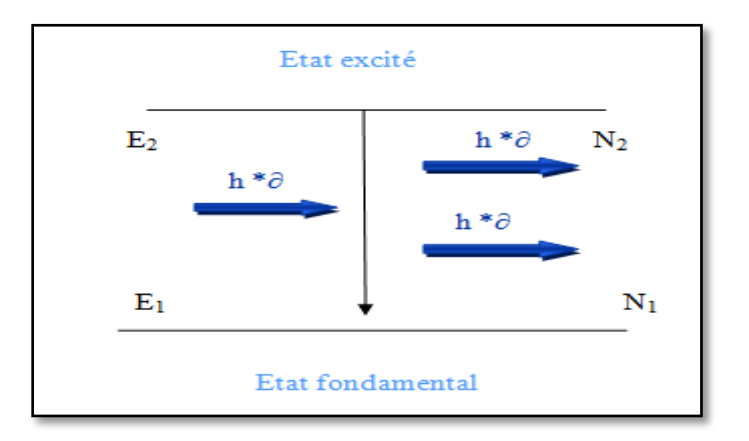

 **Figure II.2:** Schéma représentant l'émission stimulée

 *Emission spontanée :* c'est le passage d'un électron du niveau E2 vers le niveau E1 d'une manière aléatoire en émettant un photon qui part dans une direction non spécifique (incohérent) comme on le voit sur la figure II.3.

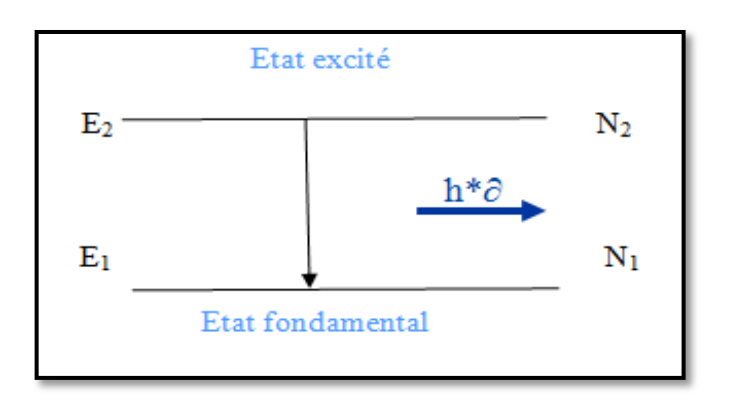

**Figure II.3:** Schéma représentant l'émission spontanée

#### **II.3. Définition diode laser**

 Le laser est l'acronyme anglais de « **L**ight Amplification by **S**timulated **E**mission of **R**adiation ». La diode laser est un dispositif optoélectronique qui convertit un signal électrique en une source optique, et produit un faisceau de lumière créé par le phénomène de l'émission stimulée [14], caractérisée par une largeur de spectre étroite, et elle est utilisée comme émetteur optique dans les systèmes de transmission à grande distance.

#### **II.4. Caractéristiques de la lumière laser**

 Les lasers produisent une lumière bien différente de la lumière ordinaire produite par les LED (diode électroluminescente), soleil ou les ampoules. Cette lumière possède les caractéristiques suivantes [15] :

- *Unidirectionnel :* se dirige dans une seule direction.
- *Monochromatique :* contrairement à la lumière émise par le soleil ou par une ampoule qui est polychromatique, la lumière produite par le laser n'est composée que d'une seule raie lumineuse [15].
- *Cohérente :* la lumière produite par un laser est ordonnée dans le temps et dans l'espace.

#### **II.5. Système laser**

 Tous les différents types de lasers sont composés de trois principaux éléments nécessaires pour leurs fonctionnements.

La figure suivante montre bien ces éléments :

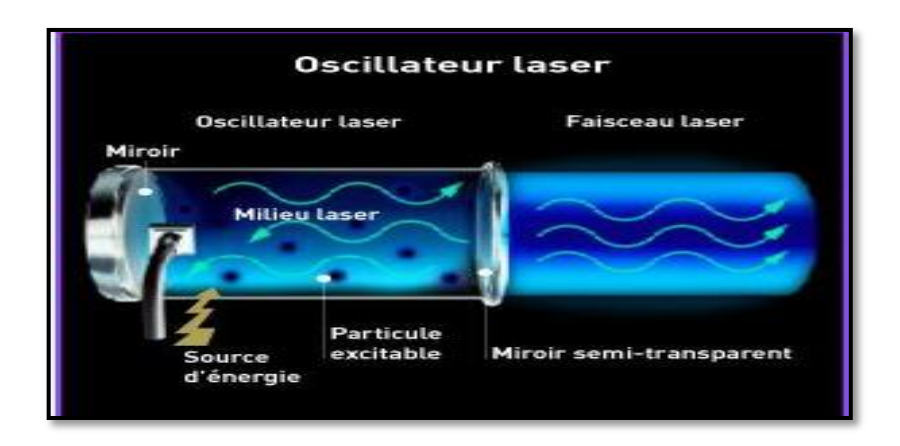

**Figure II.4:** Oscillateur laser [16]

#### **II.5.1. Milieu amplificateur**

 Dans un laser, le milieu amplificateur est un matériau qui permet d'amplifier la lumière qui le traverse et il permet de compenser les pertes que la lumière subit au fur et à mesure qu'elle effectue des allers-retours dans la cavité optique. Ce milieu peut être un gaz, un liquide, un solide.

#### **II.5.2. Pompage**

 Dans tout système, le nombre d'électrons situés au niveau fondamental est nettement supérieur aux nombres d'électrons excités. Chaque excitation supprimera un photon du rayonnement ce qui empêche la création des nouveaux photons et ils seront absorbés par des atomes non excités. Pour éviter ce phénomène, il faut inverser le rapport  $N_1/N_2$  et le rendre très inférieur à 1. Cette inversion peut être réalisée par l'apport d'une source d'énergie extérieure (un générateur électrique, un autre laser…etc.

 Pour générer l'émission, il faut exciter correctement un milieu actif contenant des atomes, des ions ou des molécules, il n'aura amplification que si les atomes sont plus nombreux dans l'état excité (susceptible d'émettre) que dans l'état fondamental (susceptible d'absorber) étant de maintenir la condition  $N_2>N_1$ . Cette condition constitue une inversion de population puisque à l'équilibre thermodynamique naturel, N<sub>2</sub> reste très inférieur à N<sub>1</sub> [17].

#### **II.5.3. Cavité résonante**

 La cavité est limitée par au moins deux miroirs entre lesquelles est placé le milieu amplificateur, dont l'un est totalement réfléchissant (réflecteur), l'autre est semi-réfléchissant (coupleur) et permet le passage d'une partie du faisceau à l'extérieur de la cavité.

 Il existe plusieurs types de cavités, parmi ces types deux sont illustrés sur la figure suivante :

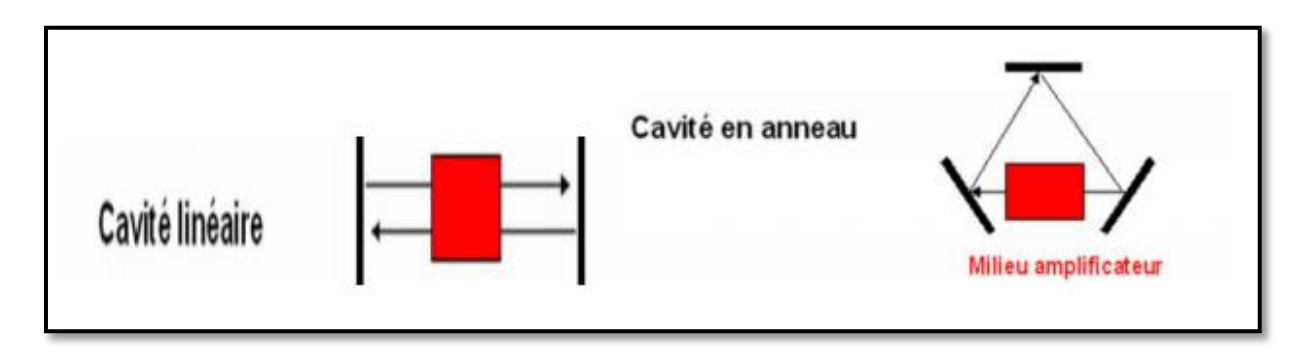

**Figure II.5:** Types de cavités [12]

#### **II.6. Principe de l'oscillateur laser**

 Les premiers photons créés dans la zone active sont obtenus par émission spontanée, ensuite les ondes qui se propagent vers les faces miroirs vont être amplifiées par stimulation d'autres photons, c'est le processus d'amplification sur lequel est basé l'oscillateur laser [18].

Ce dernier repose sur certaines conditions comme :

#### *Condition sur le gain*

Le gain va augmenter jusqu'à ce qu'il atteigne le niveau suffisant  $g_s$  (gain seuil) pour que les photons soient amplifiés et puissent échapper de la cavité [5].

Ce gain est défini par :

$$
g_s = \alpha + \frac{1}{2L} \ln \left( \frac{1}{R_1 R_2} \right) \tag{II.3}
$$

Avec : α : coefficient d'absorption du milieu.

L : longueur de la cavité.

 $R_1$  et  $R_2$ : coefficients de réflexion des miroirs.

 Pour chaque passage dans le milieu amplificateur, il faut que ce gain soit supérieur aux pertes de la cavité [19].

#### *Fréquence d'émission*

 La fréquence d'émission d'un laser est asservie aux propriétés du milieu amplificateur et de la cavité résonante, on définit la longueur d'onde d'émission qui dépend de la longueur de la cavité et du milieu par la relation suivante [20] :

$$
L = K * \frac{\lambda}{2n} \tag{II.4}
$$

Avec :

L : Longueur de la cavité.

 $\lambda$ : Longueur d'onde.

- : Indice de réfraction.
- : Nombre entier quelconque.

Les lasers ne peuvent pas émettre que dans l'étroite bande de fréquence où le gain du milieu amplificateur est supérieur ou égal à une valeur seuil g<sub>s</sub> qui correspond au gain minimum [21].

#### **II.7. Lasers à semi-conducteurs**

 Dans le laser à semi-conducteur ou diode laser, l'amplification de la lumière provient de la transition d'électrons entre la bande de conduction et la bande de valence. Le milieu actif est un cristal semi-conducteur constitué d'atome neutre arrangé dans le réseau cristallin correspondant au matériau considéré. Les S-C les plus connus sont le silicium(Si) et le géranium (Ge) utilisés couramment dans la fabrication des S-C tels que les diodes [22].

#### **II.7.1. Lasers Fabry-Pérot (FP)**

 La cavité Fabry-Pérot est historiquement la première à avoir permis la réalisation d'un laser, elle est aussi la plus simple [4], composée de deux miroirs semi-réfléchissant placée de part et d'autre de la zone active. Ce type des lasers est peu performant en bruits mais peu couteux, ils sont multimodes et leurs longueurs d'onde atteint 1550 nm, on les utilise par exemple comme une source de puissance optique continue ou dans les liaisons numériques [3].

La figure ci-dessous montre bien une cavité FP

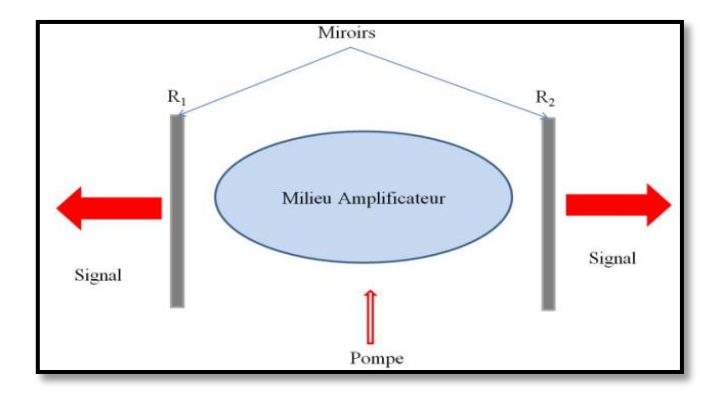

**Figure II.6:** Cavité FP [23]

#### **II.7.2. Lasers Distributed Bragg Reflector (DBR)**

 Le DBR est une cavité Fabry-Pérot dont les facettes sont réalisées par des miroirs constitués en couches successive d'indice de réfraction alterné (miroir de Bragg) comme illustré sur la figure II.7

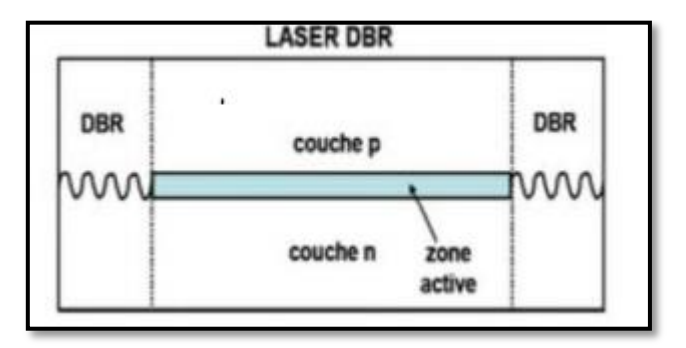

**Figure II.7:** Cavité DBR [3]

#### **II.7.3. Lasers Distributed Feedback (DFB)**

 Le DFB consiste en un unique réseau de Bragg, distribuée dans toute la longueur de la cavité et donc n'est pas localisée seulement sur les côtés. Elle est l'une des plus utilisées dans le domaine des télécommunications par fibre optique. En effet, elle répond à deux principaux critères indispensables pour réaliser une bonne liaison : elle est monomode et peut émettre à longueur d'onde de 1550 nm à laquelle la fibre silice a une atténuation minimale [5].

La figure II.8 représente une cavité DFB.

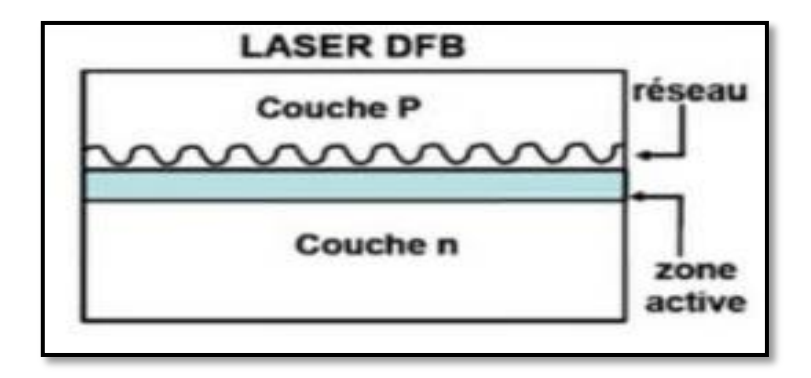

**Figure II.8:** Cavité DFB [3]

#### **II.7.4. Diode laser Double Hétérojonction (DH)**

 Pour obtenir des densités de porteurs élevées donc un gain élevé, avec des courants de faible valeur, on a été amené à réaliser des structures de type double hétérojonction ou structure DH, dont le schéma principal est donné par la figure ci-dessous [22].

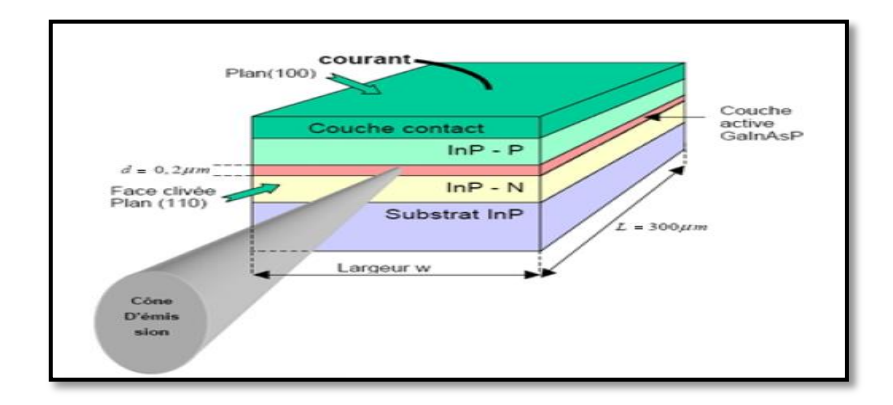

**Figure II.9:** Structure d'une diode laser à double hétérojonction [22]

 L'utilisation des différents matériaux d'une couche à une autre, avec une zone supérieure dopée de type N, une zone centrale intrinsèque et une zone inférieure dopée de type N permet de satisfaire cette condition. Cette structure favorise alors, lorsqu'on injecte un courant électrique, un acheminement des électrons par la zone inferieure et des trous par la zone supérieure vers la zone centrale non dopée où le nombre des électrons est égal au nombre des trous, or ce confinement n'est pas le même pour tous les porteurs, ce qui nécessite plusieurs longueurs d'onde d'émission.

#### **II.7.5. Diode laser homojonction PN**

 L'effet laser se produit dans ce type des lasers, en appliquant une différence de potentiel direct aux bornes de la jonction PN, entre les états du bas de la bande de conduction où se trouvent les électrons injectés dans cette bande et les états du sommet de la bande de valence où se focalisent les trous créés dans cette bande, les électrons et les trous vont migrer vers la zone intermédiaire, la densité de ces derniers (électrons et les trous) va augmenter et le nombres des recombinaisons (électrons/trous) augmente aussi. Les photons créés lors de la recombinaison constituent une source de lumière comme on le voit sur la figure II.10.

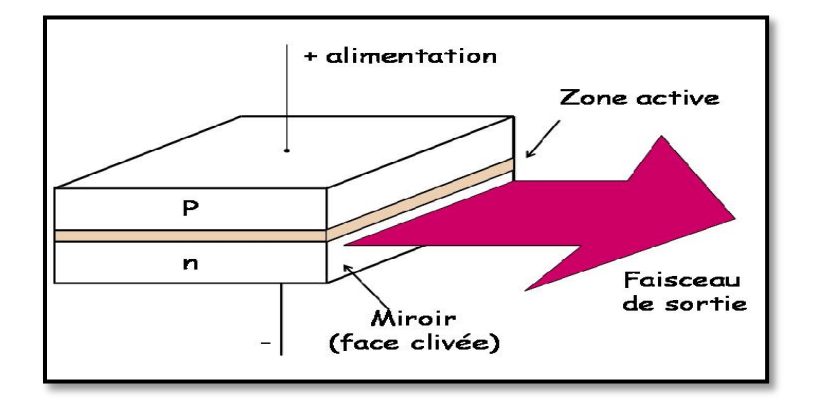

**Figure II.10:** Laser à homojonction [24]

#### **II.7.6. Diode VCSEL**

 Une diode laser à cavité verticale émettant par la surface, où VCSEL (**V**ertical **C**avity **S**urface **E**mitting **L**aser) est un type de diode laser à S-C III-V émettant un rayon laser perpendiculairement à la surface, contrairement aux lasers émettant par la tranche (EEL).

#### **II.7.6.1. Principe de fonctionnement et structure**

 La structure générale est un empilement multicouche posé sur un substrat, constitué d'une cavité de faible épaisseur qui inclut une zone active comprenant au sein un ou plusieurs puits quantiques, la cavité est entourée de deux miroirs de Bragg (DBR), la réflectivité des miroirs qui sont composés d'alternances de couches de haut et bas indices de réfraction, est très élevée (>99%), pour compenser la faible épaisseur de la zone active [25]. Le faisceau laser est émis verticalement, en général à travers le miroir supérieur dopé P qui est moins réflective par rapport au miroir inférieur dopé N [26]. L'injection des porteurs se fait par l'intermédiaire de 02 électrodes situées au-dessus du miroir supérieur et en dessous du substrat. Une ouverture circulaire au centre de l'électrode supérieur permet l'émission de la lumière vers le sens vertical [5].

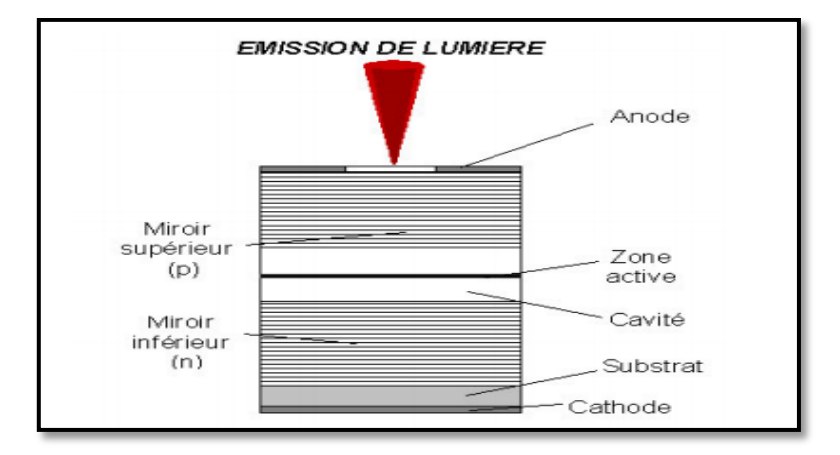

La figure II.11 représente la structure d'un VCSEL

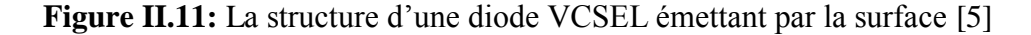

#### **II.7.6.2. Confinement électrique**

 L'émission de photons est susceptible de se produire sur toute la surface de la zone active, or l'ouverture permettant la sortie du faisceau lumineux est limitée par la surface de l'électrode supérieure, ce qui engendre des pertes optiques. Il a donc été nécessaire d'améliorer la structure du VCSEL pour confiner les porteurs au centre de la zone active [5].

 Après l'épitaxie, certaines zones du miroir de Bragg supérieur sont rendues isolantes par bombardement (implantation) de protons (H+). Les porteurs sont ainsi guidés jusqu'au centre de la région active forçant l'émission stimulée à se produire à cet endroit [5] (voir figure suivante).

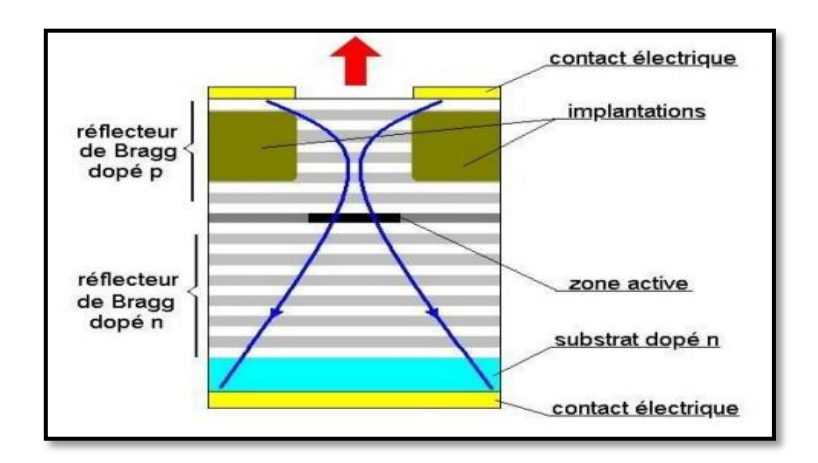

**Figure II.12:** VCSEL à implantation de protons [4]

 La seconde structure, sur le même principe que le bombardement de protons, va rendre isolant des parties du miroir supérieur par une oxydation locale (diaphragme d'oxyde) [5] ; dépôt d'une fine couche d'oxyde (AlxOy) sur une couche du miroir supérieur la plus proche de la cavité. Cette méthode à l'avantage de réduire les recombinaisons non-radiatives. (Voir figure II.13).

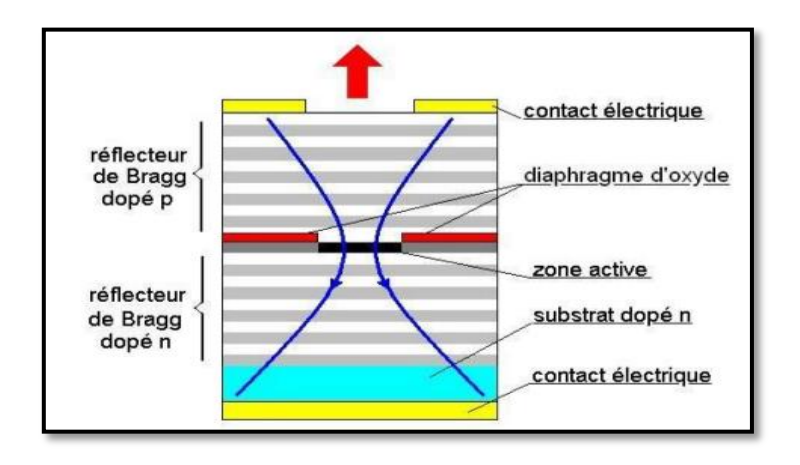

**Figure II.13:** VCSEL à miroir de Bragg oxydé [4]

 Une autre méthode de confinement, appelée structure MESA, a été imaginée en réduisant la largeur du miroir de Bragg supérieur. Mais cette structure nécessite une oxydation au sein de la cavité [5] comme illustré sur la figure suivante.

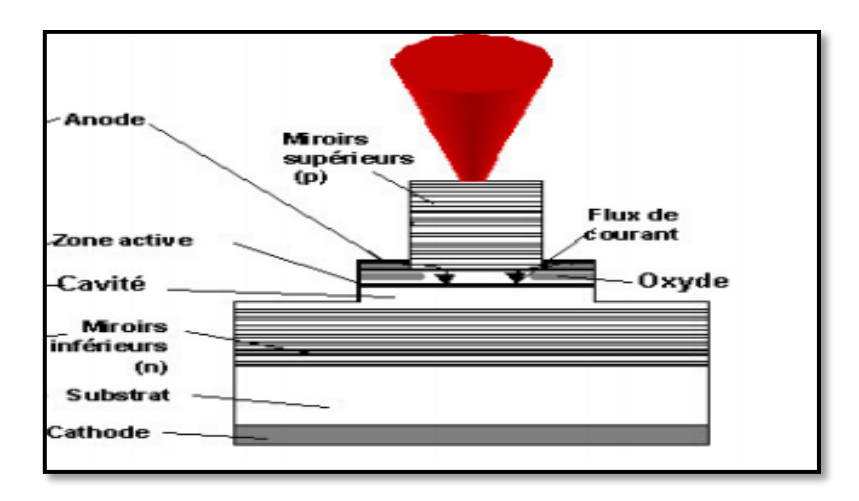

**Figure II.14:** VCSEL mesa [5]

#### **II.7.6.3. Choix des matériaux**

 Dans la conception des VCSELs à grande longueur d'onde, les matériaux les plus utilisés sont composés d'InGaAsP et InAlGaAs sur substrat d'InP. Mais il est également possible de trouver des structures composées en InGaNAs et GaInNAsSb sur substrat de GaAs [27].

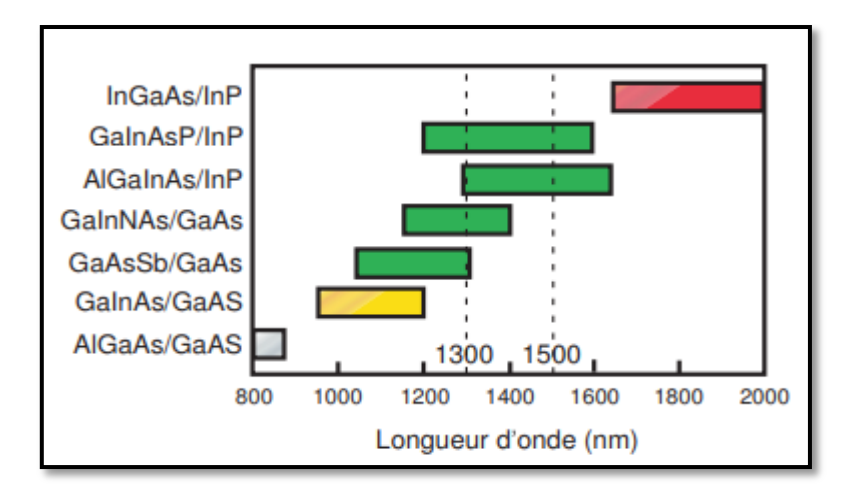

 La figure II.15 présente les matériaux utilisés selon la longueur d'onde avec leurs substrats respectifs jusqu'à 2 µm.

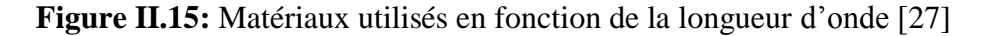

 On constate que seuls les matériaux InGaAsP et InAlGaAs sur InP sont capable de couvrir les deux longueurs d'onde utilisées dans les télécommunications 1.3 et 1.55 µm [27].

#### **II.7.6.4. Différentes approches pour les DBR**

 Dans la conception des VCSELs, les miroirs de Bragg jouent un rôle important puisqu'ils accomplissent deux fonctions : la première implique la circulation des électrons jusqu'à la zone active et la seconde réside dans la réflectivité afin que l'onde optique puisse osciller dans la cavité [27].

 Les DBR sont formés par alternance de couches dont l'indice de réfraction varie périodiquement, un fort et un faible, l'épaisseur de chaque couche correspond au quart de la longueur d'onde de fonctionnement [27].

La figure II.16 montre le principe du miroir de Bragg.

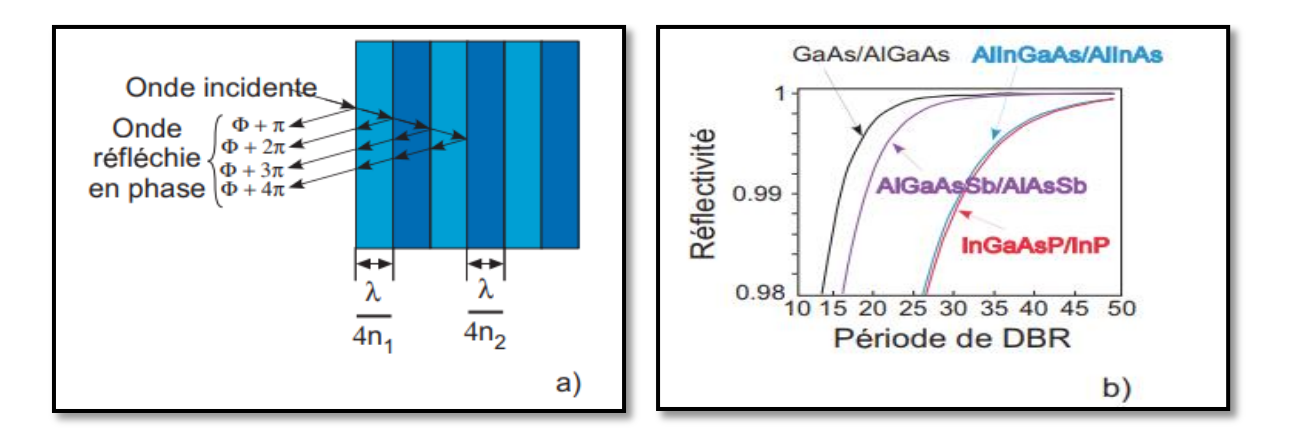

 **Figure II.16 :** Principe du miroir de Bragg : a) alternance de couche du DBR, b) caractéristique réflectivité en fonction des périodes de DBR [27]

 On remarque que l'utilisation des matériaux en InGaAsP ou AlInGaAs, nécessite un nombre de bicouche important pour obtenir de telles réflectivités comme le montre la figure II.16 b) [27].

#### **II.7.6.5. Gain et courant seuil**

 Nous considérons une structure de VCSEL, dans lequel la région active est enterrée dans un matériau à bande interdite plus petite, et les porteurs injectés sont confinés dans la région active circulaire. La perte optique pour le mode résonant doit équilibrer le gain de mode pour atteindre le seuil [29].

Le gain au seuil est relié à la densité de courant de seuil par la caractéristique gain-courant d'un puits quantique [30]:

$$
G_{\rm th-p} = J_0 * \beta_{\rm d} * \log \left( J_{\rm th} / J_0 \right) \tag{II.5}
$$

Avec :  $G_{th-p}$  : est le gain au seuil du puits quantique.

 $J_0$ : est la densité de courant de transparence.

 $\beta_d$ : est le gain différentiel dG/dJ du puits quantique.

 $J<sub>th</sub>$ : est la densité de courant de seuil de la structure.

Le gain au seuil de la structure est donné par :

$$
G_{th} = \Gamma * G_{th-p} \tag{II.6}
$$

Où  $\Gamma$  est le facteur de confinement du mode dans le puits quantique.

La densité de courant de seuil  $J_{th}$  a donc pour expression :

$$
J_{th} = J_0 * exp\left(G_{th}/r \cdot J_0 * \beta_d\right) \tag{II.7}
$$

#### **II.7.6.6. Avantages du VCSEL**

 Afin d'augmenter le gain du milieu amplificateur du laser, dans les structures actuelles de diodes lasers, les porteurs sont confinés dans des couches de faible épaisseur.

Le tableau suivant résume quelques propriétés des diodes VCSLs et les diodes EELs :

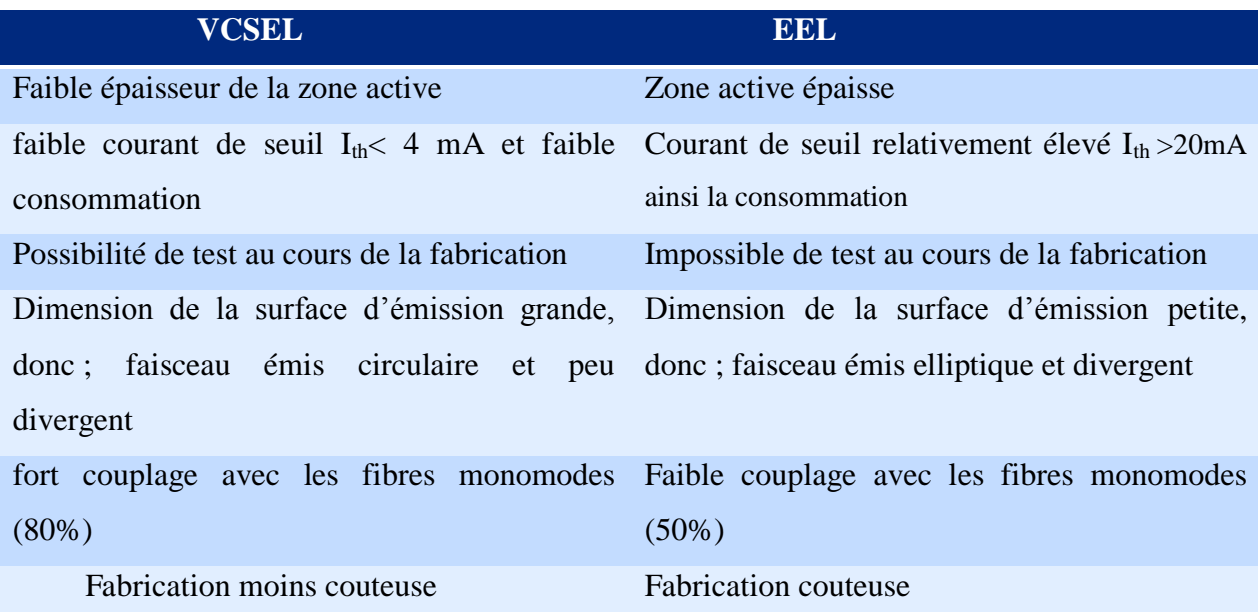

 **Tableau II.1:** Propriétés des diodes VCSLs et les diodes EELs

La figure II.17 donne une comparaison des structures VCSEL et EEL :

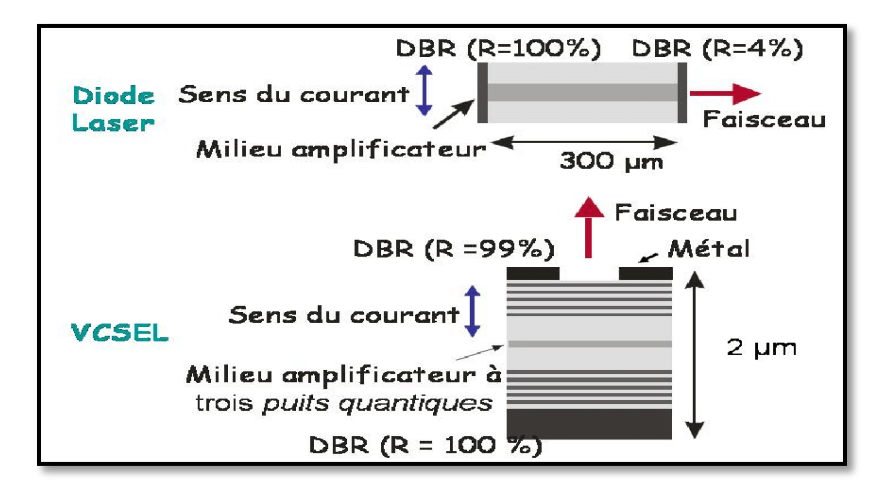

**Figure II.17:** Structures de VCSEL et EEL [31]

#### **II.8. Emetteurs dans les télécommunications**

 Le principe des communications optiques consiste à transporter de l'information sous forme de la lumière d'un point à un autre, l'information à transmettre est convertie d'un signal électrique en signal optique grâce a un émetteur, elle est ensuite injectée dans la fibre optique.

Il existe deux types d'émetteur optique [29] :

#### *La diode électroluminescente (LED)*

 C'est une source de lumière incohérente et poly chromatique, elle présente un spectre d'émission assez large, elle est utilisée dans les systèmes de transmission qui ne nécessitent pas de très grandes bandes passantes.

#### *La diode laser (DL)*

 C'est une source cohérente et monochromatique, elle est utilisée dans les systèmes de transmission à très grandes distances, elle est caractérisée par une faible largeur spectrale et une large bande passante.

 La nécessité d'utiliser les bandes passantes larges impose le choix des diodes lasers (DL) et les diodes électroluminescentes (LED), la fibre optique présente donc plusieurs avantages tels que :

 Très large bande passante, de l'ordre de 1GHz pour 1Km qui permet le multiplexage sur un même support des canaux comme le téléphone, la télévision.

- La rapidité de transmission : la lumière qui voyage dans la fibre se propage à près de 3\*10 <sup>8</sup>m/s, ce qui crée une vitesse de transmission relativement instantanée.
- Résistance aux conditions environnementales adverses, moins d'influence des liquides corrosifs, gaz et variation de la température.
- Absence de rayonnement, ce qui rend son emploi intéressant pour les applications militaires.

## **II.9. Conclusion**

 Nous avons présenté dans ce chapitre la structure qui doit être adoptée pour avoir l'effet laser, en appuyant sur le principe de fonctionnement des lasers, l'étude a ensuite été plus spécifique en considérant seulement le cas des diodes lasers à semi-conducteurs. Pour finir nous avons présenté le principe de fonctionnement et la structure des VCSELs, les différentes méthodes de confinement, ainsi les matériaux utilisés pour les VCSEL.

Dans ce qui se suit, on va concevoir, à l'aide d'un logiciel de simulation une diode VCSEL.

 Chapitre III: Conception et modélisation d'un VCSEL avec SILVACO-TCAD

## **III.1. Introduction**

 Les simulateurs TCAD (Technology Computer-Aided Design) permettent la modélisation du comportement physique et électrique d'un composant électronique, dans le but d'économiser le temps et le coût de développement, et ainsi de pouvoir envisager et optimiser des solutions pour améliorer les performances des dispositifs.

 Nous allons d'abord présenter le logiciel de simulation SILVACO et ses modules : ATHENA et ATLAS. Ensuite on va entamer la conception de notre dispositif VCSEL. Puis on passera à l'extraction des résultats et les différentes caractéristiques.

#### **III.2. Présentation du logiciel SILVACO (Sillicon Valley Corporation)**

 SILVACO est un espace de simulation qui permet de concevoir et prévoir les performances des dispositifs électroniques à semi-conducteurs. Cet outil sert à la modélisation des dispositifs à semiconducteurs avant leur fabrication. Il est très utile dans beaucoup de projets de recherche.il est constitué d'une gamme d'outils formant ce qu'on appelle la VWF (Virtuelle Wafer Fabrication) [32]. La gamme VWF est formée de différents logiciels, on cite les plus connus : ATLAS, ATHENA, DECKBUILD et Tonyplot comme ils sont illustrés sur la figure suivante :

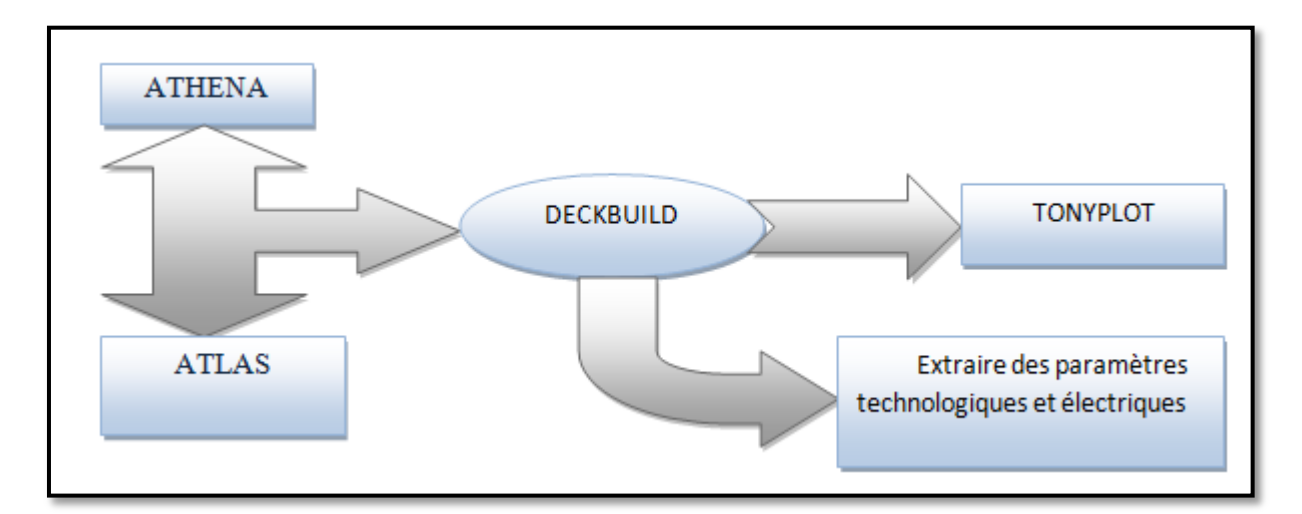

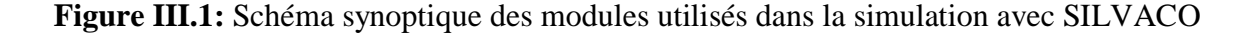

#### **III.2.1. ATLAS**

 ATLAS est conçu pour être utilisé comme un outil de base dans l'environnement de simulation VWF, il fournit des fonctionnalités générales pour la simulation des composants à

semi-conducteurs et capable de prédire leurs caractéristiques électriques en régime continu, transitoire ou fréquentiel [32].

ATLAS utilise deux fichiers d'entrée :

- Le premier fichier est un texte contenant des commandes pour l'exécution d'ATLAS.
- Le second est un fichier structure qui sera simulé.

ATLAS produit trois types de sorties :

- *La sortie d'exécution:* ce type nous donne la progression et les messages d'erreur et d'avertissement au fur et à mesure de la simulation.
- *Le fichier journal:* où toutes les tensions et les courants des terminaux sont stockés.
- *Le fichier de solution:* il stocke les données 2D et 3D relatives aux valeurs des variables de la solution dans le dispositif à un point de polarisation donné [33].

#### **III.2.2. ATHENA**

Le logiciel de simulation ATHENA de SILVACO fournit des fonctionnalités générales pour la simulation numérique, physique et à deux dimensions du traitement des semiconducteurs. Ces structures physiques sont utilisées comme entrées par ATLAS. Il traite la simulation comme une série d'événements consécutifs, et simule généralement en simultanéité avec ATLAS [32].

#### **III.2.3. Deckbuild**

 Deckbuild est l'environnement interactif d'exécution et de développement où le programme de simulation est défini à travers des commandes spécifiques, il contient une vaste bibliothèque de certaines de plateformes d'exemples préliminaires qui couvrent de nombreuses technologies et matériaux, et permettant également à l'utilisateur de devenir rapidement productif [32].

#### **III.2.4. Tonyplot**

 Tonyplot est l'espace réservé pour tracer et visualiser les résultats produits des simulations sur SILVACO. Il donne des possibilités complètes pour la visualisation et des analyses de caractéristiques de sortie comme la structure de composant électronique, le profil de dopage et les caractéristiques électriques, selon le programme de simulation utilisé [32].

#### **III.3. Syntaxe d'une instruction**

 Chaque programmation dans le logiciel <SILVACO-Atlas>, commence par la commande <Go Atlas>, introduite dans ''DeckBuild'' pour que Silvaco reçoive les fichiers d'entrée qui contiennent une séquence d'instructions. Chaque instruction consiste en un mot clé, qui doit apparaitre en premier, qui l'identifie et un ensemble de paramètres.

La forme générale d'une instruction est :

<STATEMENT> <PARAMETER> = <VALUE>

 N'importe quelle ligne commençant par # est ignorée, on utilise ce symbole juste pour écrire un commentaire.

 Atlas ne fait pas la différence entre une lettre majuscule et minuscule. Il peut lire jusqu'à 256 caractères sur une ligne.

#### **III.4. Théorie de la simulation**

 En modélisation de VCSEL, On doit considérer les interactions électriques et optiques pendant la performance de VCSEL. La base de la simulation consiste donc à résoudre des équations de Poisson et de continuité pour des électrons et des trous.

L'équation de Poisson est définie par :

$$
\nabla \cdot (\varepsilon \nabla \psi) = \rho \tag{III.1}
$$

Où

Ψ : Potentiel électrique.

: Densité de charge.

 $\varepsilon$ : La permittivité.

L'équation de la continuité est donnée par :

$$
\frac{\partial n}{\partial t} = G_n - R_n + \frac{1}{q} \nabla \cdot \overrightarrow{J_n}
$$
 (III.2)

$$
\frac{\partial p}{\partial t} = G_P - R_P + \nabla \cdot \overrightarrow{J_p} \tag{III.3}
$$

Tel que

$$
\vec{J}_n = qn\mu_n \vec{E} + qD_n \overline{grad} n \tag{III.4}
$$

$$
\vec{J}_p = qn\mu_p \vec{E} + q D_n \vec{grad} p \tag{III.5}
$$

Où

n et p : les concentrations des électrons et des trous respectivement.

 $J_n$  et  $J_p$ : les densités des électrons et des trous respectivement, elles sont déterminées par des méthodes de calcul numérique tel que les algorithmes de Newton et Gumel.

Gn et G<sub>p :</sub> taux de générateur pour les électrons et trous respectivement.

 $R_n$  et  $R_p$ : taux de recombinaison respectivement.

q : la charge des électrons.

 $D_n$  et  $D_p$ : coefficients de diffusion.

#### **III.5. Ordre des commandes**

 Dans ATLAS, l'ordre est primordial, il existe cinq groupes d'instructions qui doivent apparaitre dans un ordre régulier, comme montré sur la figure suivante :

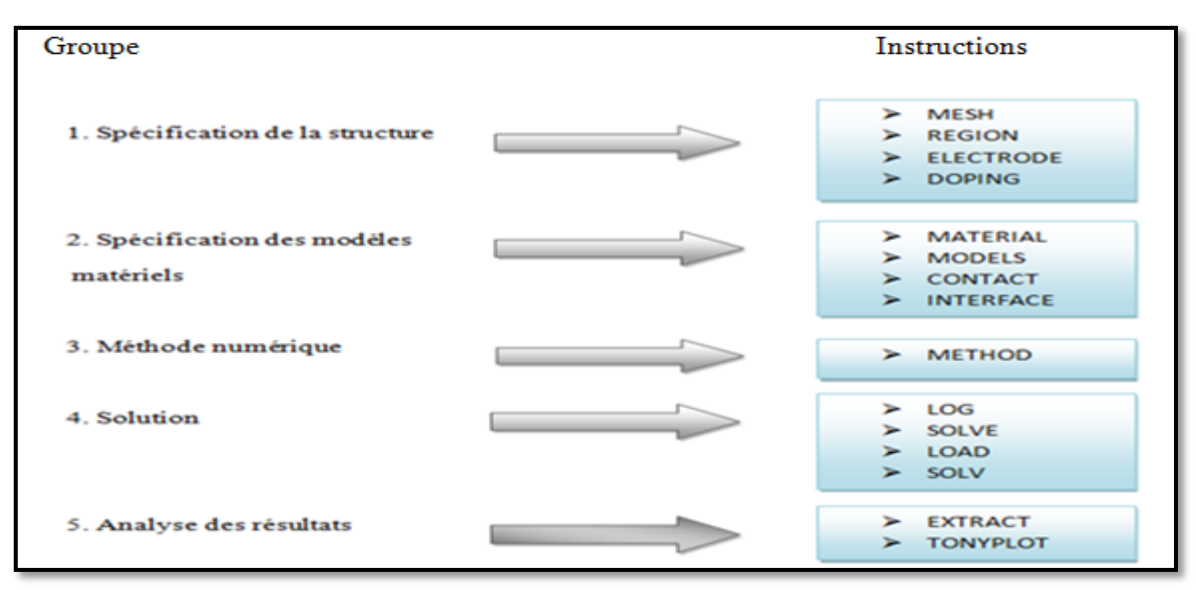

**Figure III.2:** L'ordre des commandes

## **III.6. Simulation des VCSELs**

 Le mot clé qui permet de simuler un laser à cavité verticale émettant par la surface est le pont d'entrée qui décrit la structure physique du dispositif, les modèles physiques à utiliser et les mesures spécifiques à effectuer. Le pont lui-même peut être divisé grossièrement en trois sections [32] :

- Spécification de la structure.
- Définition du modèle.
- Obtention de solution.

#### **III.6.1. Spécification de la structure du dispositif**

 Les VCSEL sont des dispositifs compliqués à traiter par la simulation. Cela est dû aux nombreuses couches impliquées dans la fabrication des miroirs de Bragg, aux puits quantiques possibles et à la couche active [32].

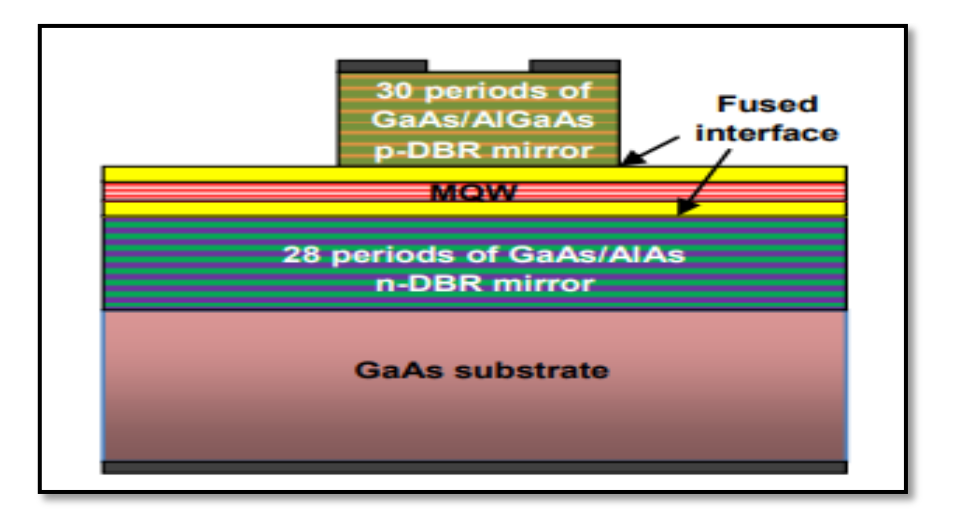

**Figure III.3:** Structure d'un VCSEL [34]

 La figure III.3 montre la conception schématique et la structure de base d'un VCSEL émettant à 1.55 μm à base de GaAs. Dans cette structure, la région active à multiples puits quantiques (MQW) est constituée de 07 puits quantiques et de 08 barrières d'InGaAsP. Les MQW sont incorporés dans des couches d'espacement InP qui ont été étendues par des couches minces en GaAs au-dessus de chaque miroir. Le DBR supérieur de type P est formé de couches de 30 périodes de GaAs/ AlGaAs, tandis que le DBR inférieur de type N est formé de couches de 28 périodes de GaAs/AlAs [34].

#### **III.6.1.1. Spécification de maillage**

 Pour spécifier le maillage dans la direction X, on va utiliser l'instruction X.MESH et l'espacement entre les lignes de maillage à cet emplacement. On peut introduire les lignes de maillage Y qui définissent les régions et les électrodes en utilisant le paramètre Y.MESH.

 L'emplacement est spécifié par le paramètre LOCATION en microns. L'espacement est défini par le paramètre SPACING, également exprimé en microns.

 Pour que les lignes de maillage soient insérées automatiquement aux bords des régions, on utilise les instructions REGION et DBR. Pour activer cette fonctionnalité, on spécifie AUTO dans les instructions MESH [32].

Dans la première instruction on définit un maillage cylindrique symétrique :

MESH CYL AUTO

Et elle sera suivie par un ensemble d'instruction :

X.MESH LOCATION =  $\langle$ valeur en  $\mu$ m $>$  SPACING =  $\langle$ valeur en  $\mu$ m $>$ 

#### **III.6.1.2. Spécification des régions**

 Une région est un volume composé d'un matériau. La région est spécifiée par une instruction REGION, et la composition de la matière est spécifiée par le paramètre MATERIAL dont les valeurs sont les noms des matériaux. Pour les matériaux ternaires et quaternaires, on peut également spécifier les fractions de composition X ou Y ou les deux, en utilisant les paramètres X.COMP ou Y.COMP. On peut utiliser à la fois les paramètres DONORS et ACCEPTORS pour spécifier des densités uniformes de donneurs ionisés ou d'accepteurs, ou des deux.

 L'épaisseur de la région dans la direction Y en microns est spécifiée par le paramètre THICKNESS (ou bien THICK). On peut également utiliser les paramètres X.MIN, X.MAX, Y.MIN et Y.MAX pour spécifier l'emplacement et l'étendue de la région.

 La région englobera l'ensemble de la plage de maillage dans la direction X. Des lignes de maillages dans la direction Y seront ensuite ajoutées et l'espacement des mailles est spécifié en microns par le paramètre SY.

 Les paramètres top/bottom spécifient l'ordre relatif des régions dans la direction Y. la spécification top indique que la région commence au sommet de toutes les régions, et la spécification bottom indique que la région commence au bas de toutes les régions spécifiées précédemment [32].

#### **III.6.1.3. Spécification des réflecteurs de Bragg distribués**

 Un réflecteur de Bragg distribué (DBR) est une structure périodique composée de régions de deux matériaux alternées. On utilise l'instruction DBR pour spécifier le réflecteur.

MAT1 et MAT2 spécifient les noms des deux matériaux. Les paramètres X1.comp, Y1.comp, X2.comp et Y2.comp spécifient les fractions de compositions X et Y des deux matériaux ternaire et quaternaire.

Les épaisseurs des deux couches sont spécifiées par les paramètres THICK1 et THICK2. Le dopage pour les couches est spécifié par les paramètres NA1 et NA2 pour les accepteurs, et ND1, ND2 pour les donneurs. On peut aussi utiliser les paramètres N1 et N2 pour spécifier l'indice de réfraction. Le nombre total de couches est spécifié par le paramètre entier HALF.CYCLE [32].

 La figure III.4 montre une structure multicouche de 30 périodes en alternance, formé par l'alliage de matériaux GaAs et AlGaAs, d'indice de réfraction  $n_1=3.38$  et  $n_2=3.05$ respectivement.

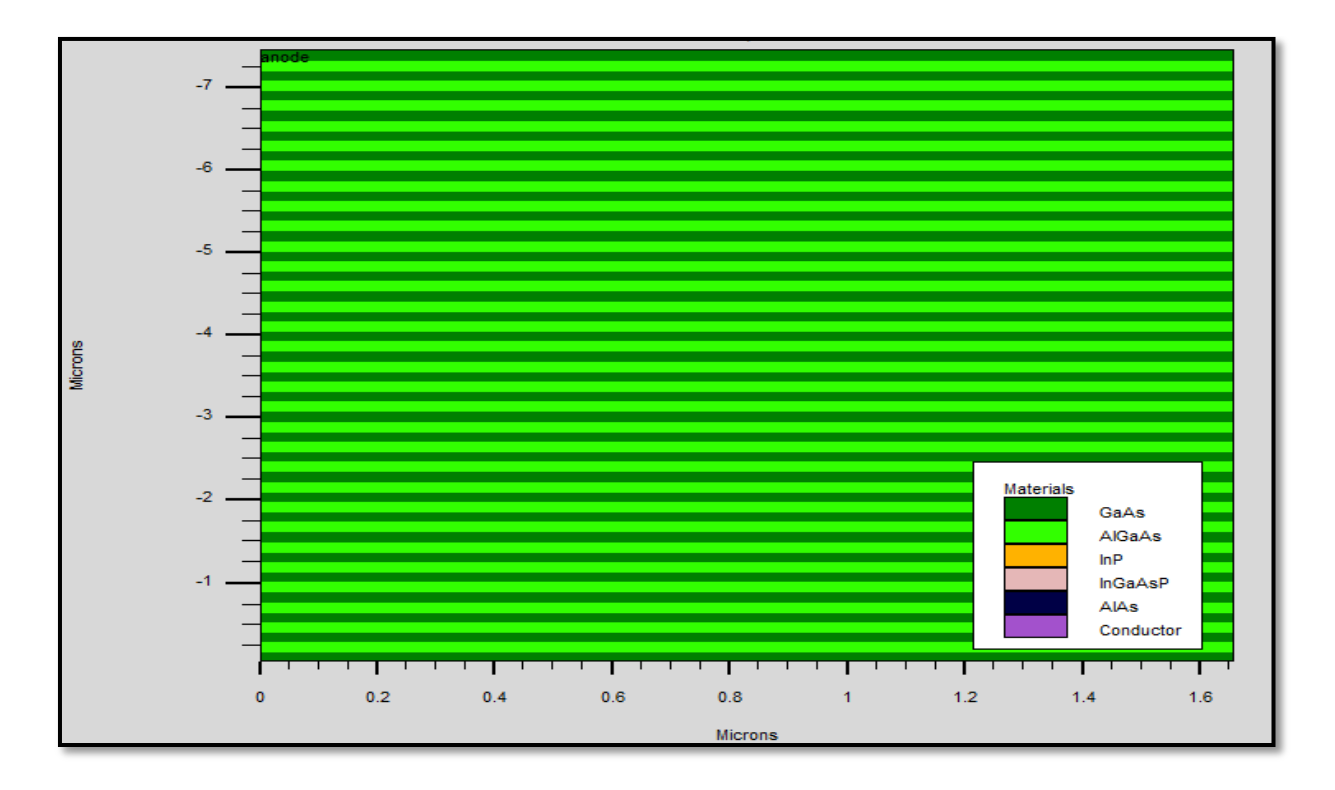

**Figure III.4:** Structure de DBR supérieure

 La figure III.5 montre bien une structure multicouche de 28 périodes en alternance, formé par l'alliage de matériaux GaAs et AlAs, d'indice de réfraction  $n_1=3.38$  et  $n_2=2.89$ respectivement.

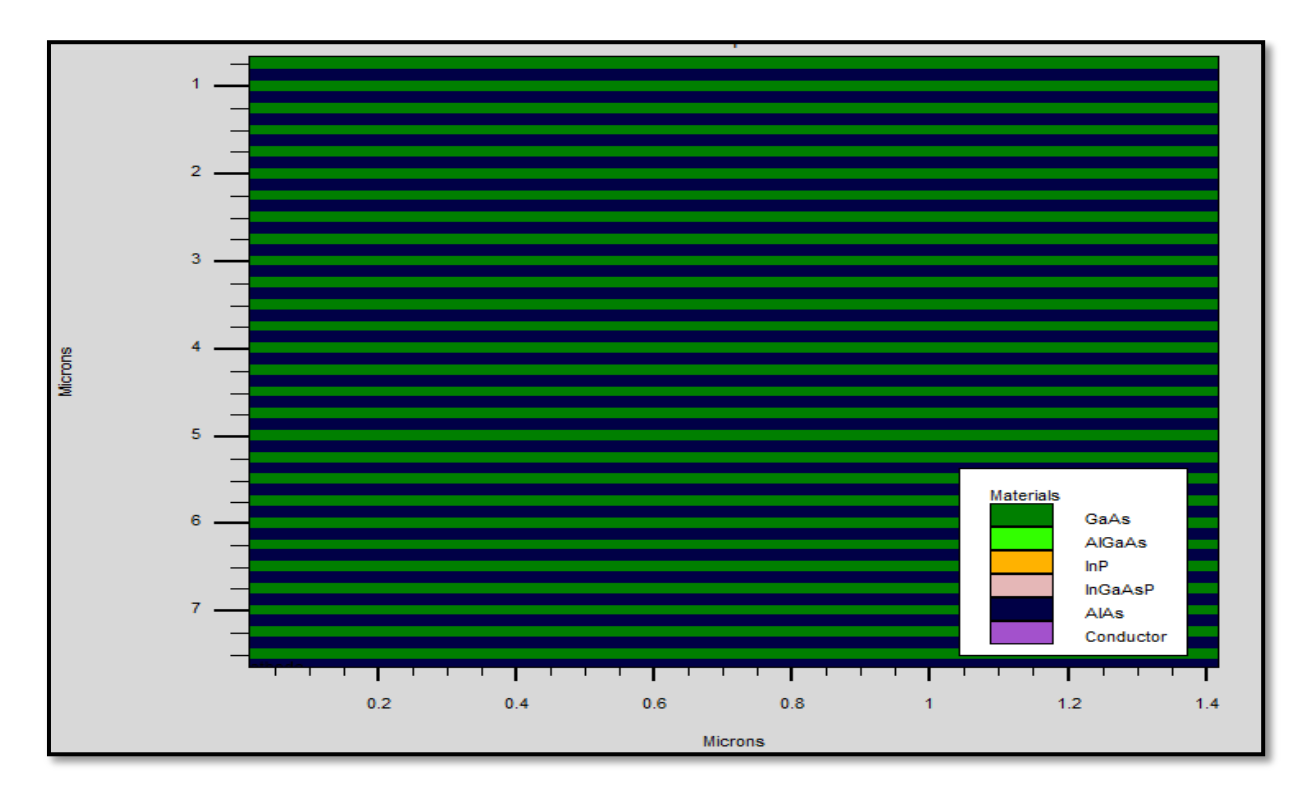

**Figure III.5:** Structure de DBR inférieur

#### **III.6.1.4. Spécification des puits quantiques**

 On peut activer le modèle de puits quantiques en spécifiant QWELL dans l'instruction REGION.

 Par défaut, le maillage Atlas est utilisé pour la discrétisation. Si le maillage est trop grossier, on peut spécifier WELL.NX ou WELL.NY ou WELL.NZ ou les trois dans l'instruction REGION pour utiliser un maillage de puits quantiques auxiliaire [33].

#### **III.6.1.5. Spécification des électrodes**

 Les électrodes de la structure sont spécifiées à l'aide de l'instruction ELECTRODE. Les paramètres de position sont spécifiés par les instructions X.MIN, X.MAX, Y.MIN et Y.MAX. On peut utiliser lors de la définition d'une électrode les commandes suivantes [32] :

TOP: la position de l'électrode est en haut de la structure.

BOTTOM: la position de l'électrode est en bas de la structure.

Name: pour donner un nom aux électrodes.

#### **III.6.2. Définition du modèle**

 Une grande partie des résultats de la simulation dépend de la description des modèles physiques [33].

#### **III.6.2.1. Sélection des modèles**

 Pour la plupart des lasers, y compris les VCSELs, il est conseillé d'activer au moins les mécanismes de recombinaisons prédominants, car ils définissent généralement les caractéristiques de seuil et entrent en concurrence avec l'émission stimulée pour la recombinaison de porteurs.

 En règle générale, trois mécanismes de recombinaison doivent être abordés : Schockley-Read-Hall (SRH), Auger et la recombinaison radiative Fermi Dirac. On peut activer ces mécanismes en spécifiant les paramètres SRH, AUGER et OPTR [32].

#### **III.6.2.2. Spécification des paramètres de matériau**

 Pour la simulation de VCSEL, plusieurs autres paramètres de matériau doivent être pris en compte. L'instruction MATERIAL nous permet de spécifier plusieurs propriétés, ceci incluse [32] :

EG300: spécification de l'énergie de gap à 300K (en eV).

TAUP: spécification de la durée de vie d'un trou.

TAUN: spécification de la durée de vie d'un électron.

NC300: spécification de la densité des états dans la bande de conduction à 300K.

NV300: spécification de la densité des états dans la bande de valence 300K.

AFFINITY: spécification de l'affinité.

PERMITTIVITY: spécification de la permittivité diélectrique.

MUP: mobilité des trous.

MUN: mobilité des électrons.

EPSINF: la permittivité diélectrique relative en haute fréquence.

COPT: coefficient de taux de recombinaison radiative.

ALPHAA: spécification du coefficient d'absorption.

#### **III.6.3. Activation de la solution VCSEL**

#### **III.6.3.1. Spécification des paramètres VCSEL**

 Pour activer le simulateur VCSEL on spécifie l'instruction VCSEL. Une fois activé, les équations des semi-conducteurs sont résolues de manière auto-cohérente avec les équations du taux d'émission de photons et l'équation de Helmholtz [32].

Pour activer la simulation de test de réflectivité, il faut procéder comme suit :

- Spécifier le paramètre VCSEL.CHECK dans une instruction VCSEL.
- Spécifier le paramètre VCSEL.INCIDENCE pour surveiller la réflectivité de la cavité en cas d'incidence de la lumière sur une structure, depuis le haut ou le bas de la structure.
	- $\rightarrow$  VCSEL. INCIDENCE=1: l'incidence de la lumière par le haut.
	- $\rightarrow$  VCSEL. INCIDENCE=0: l'incidence de la lumière par le bas.
	- $\rightarrow$  VCSEL. INCIDENCE=2 ou >2: l'incidence de la lumière est considéré dans les deux directions. par défaut, la lumière est incidente du haut de la structure.
- Spécifier INDEX.TOP pour l'indice de réfraction du milieu au-dessus de la structure.
- Spécifier INDEX.BOTTOM pour l'indice de réfraction du milieu situé sous la structure.

Le milieu par défaut situé au-dessus et au-dessous de la structure est l'air.

- Spécification des paramètres PHOTON.ENERGY ou OMEGA pour l'énergie ou la fréquence initiale des photons.
- Spécification des paramètres EINIT et EFINAL qui définissent la plage d'énergie des photons dans le test de réflectivité. Si elles ne sont pas spécifiées,

elles prennent les valeurs par défaut suivantes : EINIT=0.8 PHOTON.ENERGY et EFINAL=1.2 PHOTON.ENERGY.

 Spécification NSPEC pour le nombre de points d'échantillonnage entre EINIT et EFINAL. la valeur par défaut est NSPEC=100.

On peut aussi spécifier quelques paramètres facultatifs suivants :

- PROJ permet une résolution plus rapide des équations de taux de photons en dessous du seuil. Ce schéma de solution doit être désactivé lorsque le biais atteint le seuil d'effet laser par la spécification du paramètre ^PROJ dans une instruction VCSEL.
- PERTURB permet une résolution plus rapide de l'équation de Helmholtz.

#### **III.6.3.2. Paramètres numériques**

Les paramètres numériques suivants contrôlent les performances de la simulation VCSEL [32] :

- TOLER définit la tolérance relative souhaitée pour le calcul de la densité de photons. La valeur par défaut est 0.01.
- ITMAX définit le nombre maximal d'itérations VCSEL externes lors du calcul de la densité de photons. La valeur par défaut est 30.
- TAUSS est un paramètre d'itération utilisé dans le calcul des densités de photons. L'utilisation d'une valeur plus élevée de ce paramètre peut accélérer le calcul mais peut entraîner des problèmes de convergence.
- MAXCH est le changement relatif maximal autorisé de la densité de photons entre les itérations de VCSEL. L'utilisation d'une valeur plus élevée de ce paramètre peut accélérer le calcul mais peut entraîner des problèmes de convergence.

#### **III.6.3.3. Solutions**

 L'instruction SOLVE permet de trouver les solutions (courant, potentiel, porteurs, etc…). Si on veut enregistrer les caractéristiques électriques, on fait appel à l'instruction LOG.

 Pour visualiser le fichier de donnés enregistrés, l'instruction TONYPLOT est adapté pour ce genre de solutions.

A la fin du programme, on introduit l'instruction QUIT [32].

 On obtiendra le résultat après l'exécution de notre code, dont la structure du VCSEL illustrée dans la figure suivante :

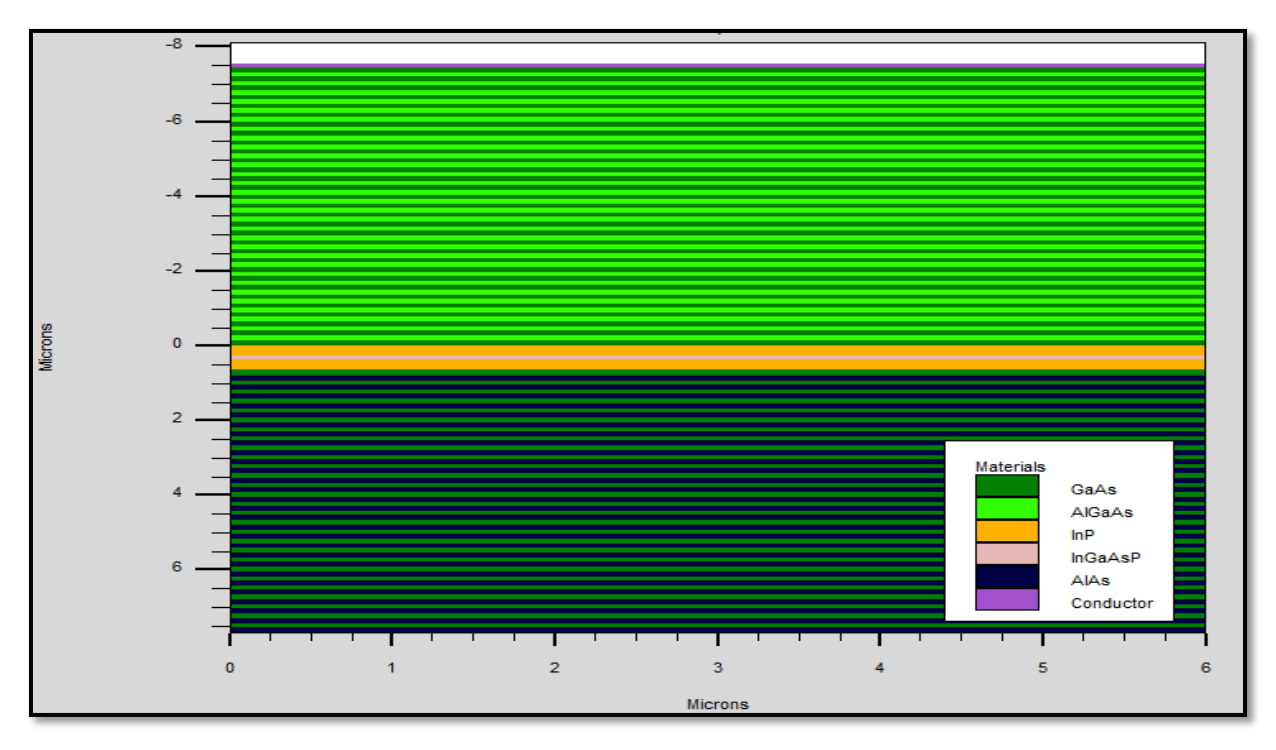

 **Figure III.6:** Structure VCSEL visualisée sur Tonyplot

 La figure III.6 illustre la structure du VCSEL, on distingue les différentes régions telles que la région active au milieu, les miroirs de Bragg qui la limitent et l'emplacement des électrodes.

La figure ci-dessous montre l'intensité lumineuse de chaque région de la structure.

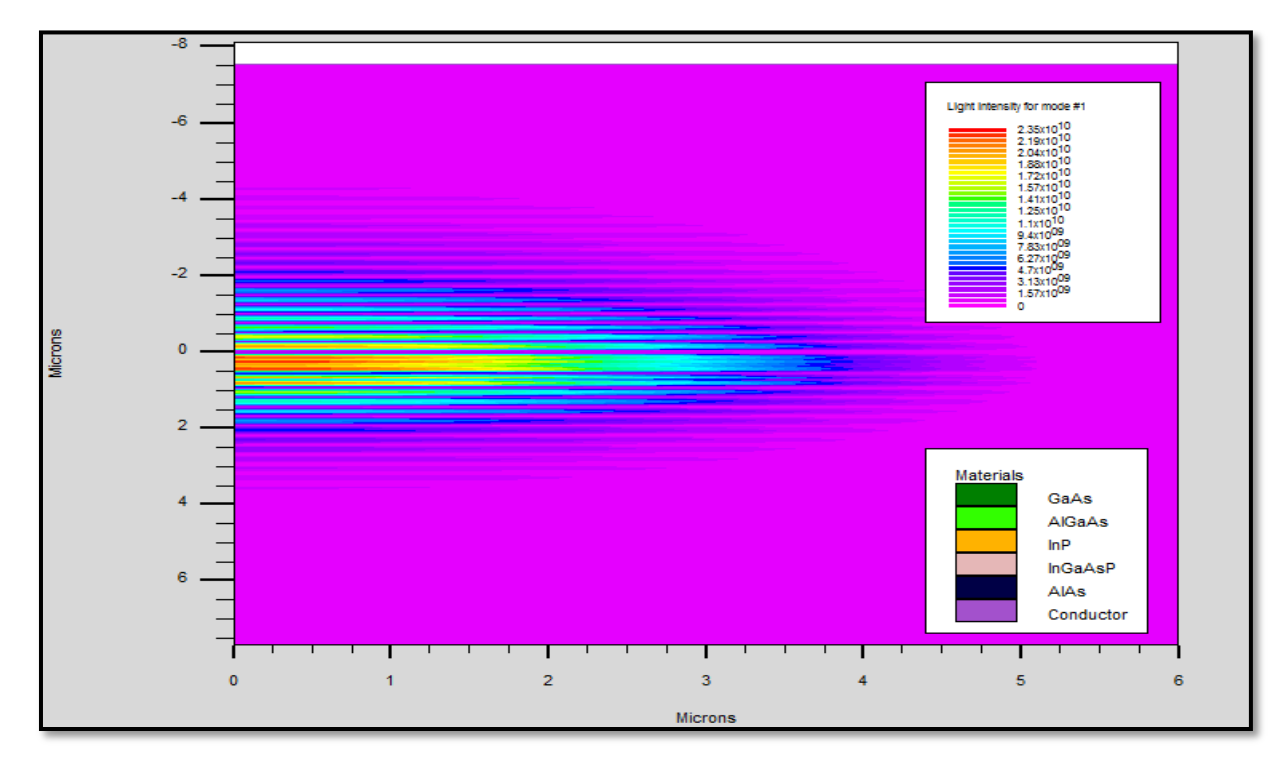

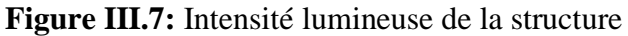

 On remarque que les photons sont focalisés et confinés au milieu de la structure (jusqu'à  $2.35*10^{10}$  microns) en but d'éviter les pertes optiques.

#### **III.7. Résultats et discussions**

 Nous présenterons dans cette partie notre travail de simulation basé principalement sur les paramètres de seuil laser et l'effet de confinement des porteurs par la structure MQW.

 Nous avons développé un programme basé sur toutes les parties déjà décrite précédemment [6].

#### **III.7.1. Variation de la puissance en fonction du courant**

 L'objectif de cette simulation c'est d'injecter à l'entrée un courant assez faible afin d'avoir une puissance importante.

Le résultat obtenu est montré sur la figure ci-dessus :

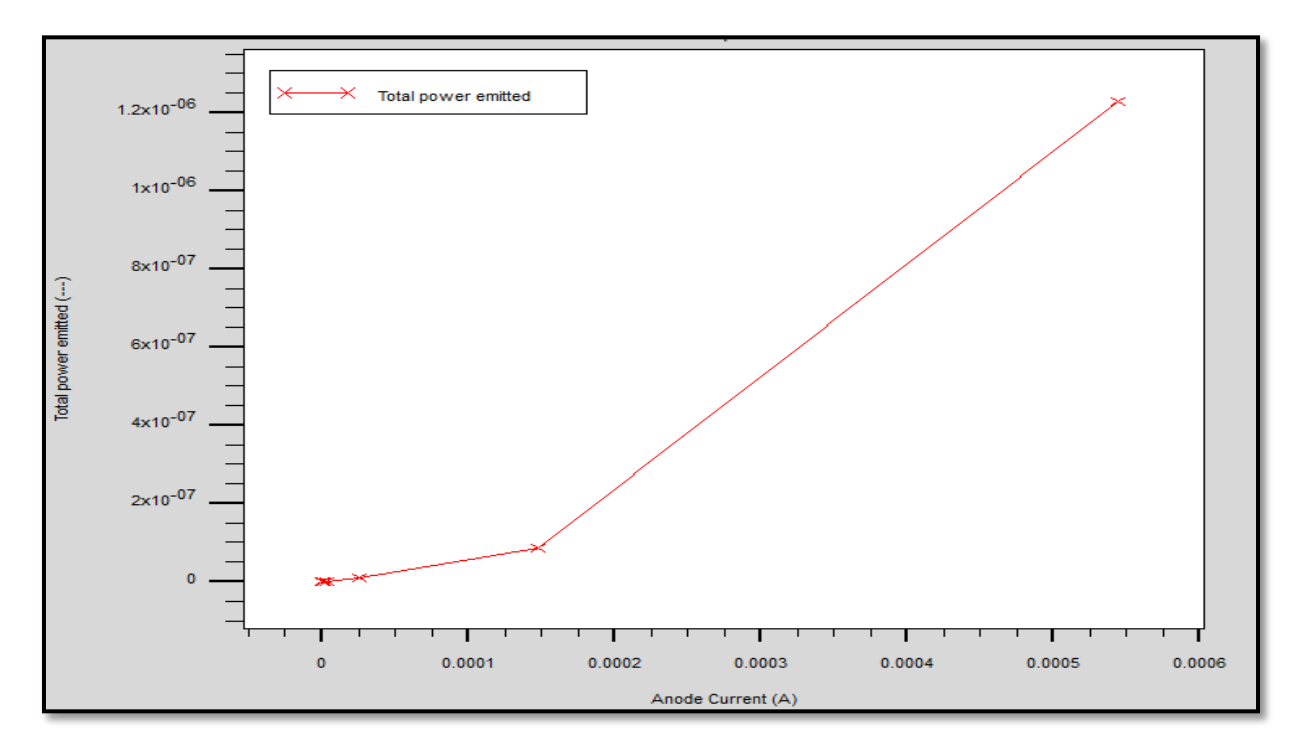

**Figure III.8:** Variation de la puissance totale émise en fonction du courant injecté

 La variation du coefficient stœchiométrique à un effet sur le courant seuil, car en diminuant cette valeur, on obtiendra un faible courant.

 D'après la caractéristique obtenue, on constate qu'avant une valeur de courant inférieure à 0.1 mA la puissance d'émission est nulle, c'est après cette valeur que la puissance atteigne des valeurs plus élevées.

I=0.1 mA corresponde à une valeur seuil du courant  $I_{th}$ .

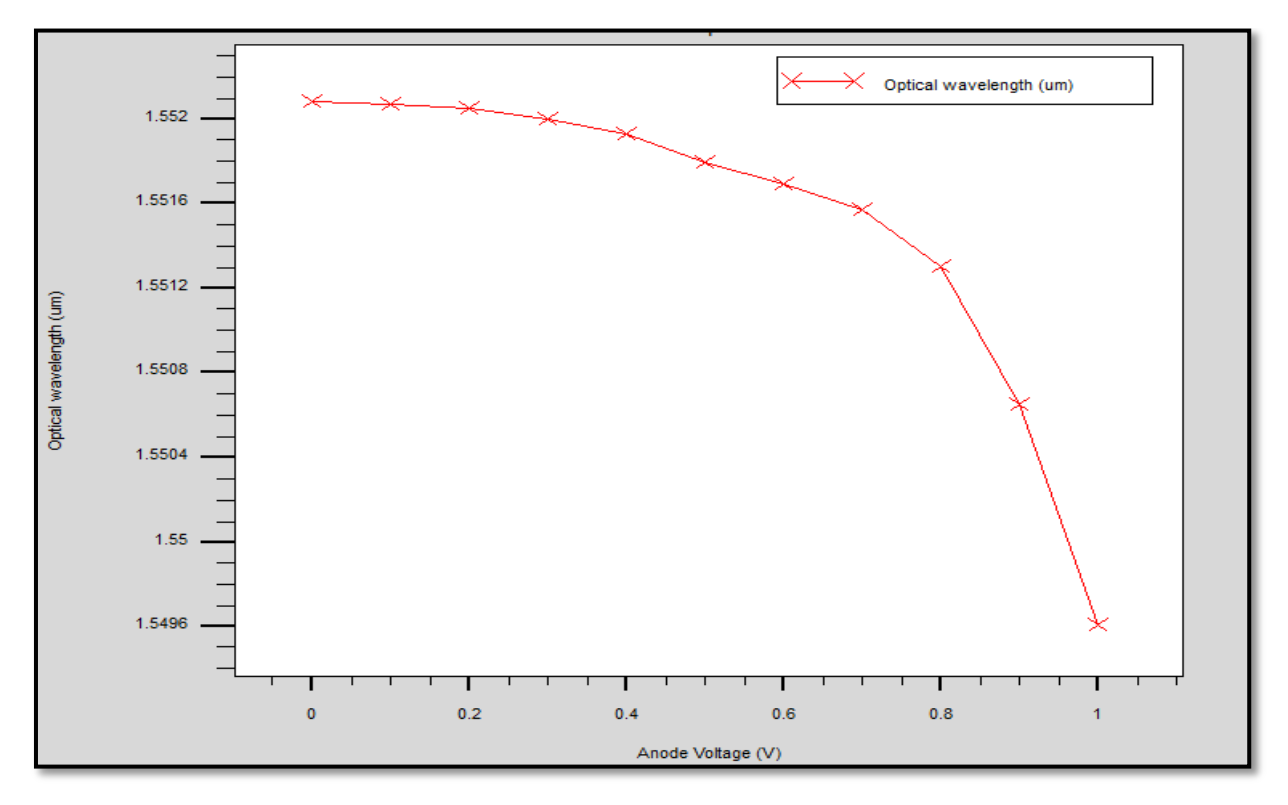

**III.7.2. Variation de la longueur d'onde en fonction de la tension**

**Figure III.9:** Longueur d'onde d'émission

 On a modélisé la zone active avec 07 puits quantiques et 08 barrières d'InGaAsP, ce qui a permis d'augmenter la longueur d'onde d'émission.

 D'après la figure ci-dessus, on observe que le VCSEL émet à une longueur d'onde de 1.55 μm. Cette valeur correspond à la longueur d'onde d'émission dans les télécommunications.

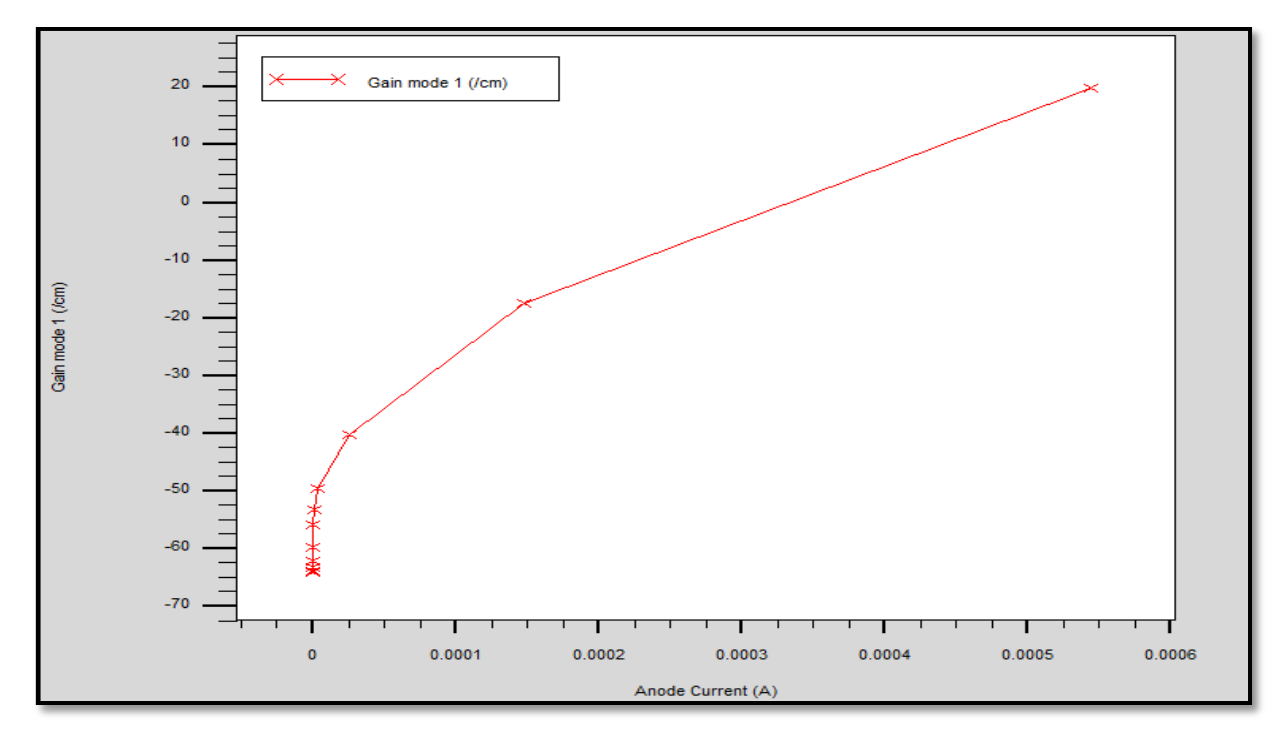

**III.7.3. Variation du gain en fonction du courant**

**Figure III.10:** Variation du gain en fonction du courant

 La réduction d'épaisseur de la zone active a eu certaines conséquences comme un faible gain. On augmente la réflectivité des DBR, et cela en variant l'indice de réfraction afin de compenser la faible épaisseur de cette zone.

 On remarque que la valeur du gain est négative jusqu'elle atteigne la valeur de courant de seuil. Le gain va augmenter jusqu'à un niveau suffisant pour compenser les pertes de la cavité et pour que les photons soient amplifiés et puissent s'échapper.

# **III.8. Conclusion**

.

 Le logiciel de simulation SILVACO-TCAD joue un rôle très important dans la modélisation des dispositifs à semi-conducteurs (optoélectroniques) grâce à ses programmes et ses algorithmes.

 Nous avons analysé des caractéristiques d'une diode VCSEL qui sont le courant-gain, le courant-puissance ainsi que la longueur d'onde d'émission, en développant un programme qui nous a permis de performer et d'améliorer notre dispositif.

 D'après les résultats obtenus, notre VCSEL émet à une longueur d'onde de 1.55μm qui correspond à l'une des fenêtres utilisées en télécommunication avec fibre optique et présente un courant de seuil assez faible qui donne une puissance optique et un gain importants.

Conclusion générale

# **Conclusion générale**

 Le laser à cavité verticale émettant par surface présente un intérêt primordial dans le domaine des télécommunications optiques, cela en termes de conception et de fabrication.

 L'objectif principal de notre travail consistait à modéliser et concevoir un VCSEL émettant à 1.55μm.

 Après avoir détaillé les avantages principaux d'un VCSEL en comparaison avec le laser émettant par tranche et souligné les propriétés et les caractéristiques de notre diode, on a développé un programme qui nous a permis de performer ce dispositif.

 Grace au logiciel Atlas-Silvaco, on a modifié le nombre de puits quantiques et la fraction molaire du matériau utilisé. Les résultats obtenus sont très encourageants puisqu'on a réussi à amplifier la puissance optique tout en diminuant le courant de seuil qui a atteint 0.2 mA et en gardant la longueur d'onde à 1.55 μm.

 Le travail réalisé est une initiation pour la recherche, ce qui donne la possibilité d'exploiter d'autres méthodes, comme l'utilisation d'autres matériaux dans les puits quantiques dont leurs propriétés optiques sont différentes ; ou bien utiliser des techniques de confinement comme l'oxydation ou l'implantation des protons.

# **Bibliographie**

[1] Charles CAYRON, *« Etude théorique et expérimentale de diodes lasers, pour horloges Rubium et Césium, refroidissement d'atomes et capteurs inertiels »*, thèse de doctorat, université Pierre et Marie CURIE, 1<sup>er</sup> Décembre 2011.

[2] EL OUCHDI Ahmed Amine, *« Caractérisation du phénomène de transport électronique dans les matériaux composés ternaires : Application au matériau GaxIn1-xSb »*, magister en microélectronique, université Abou Bakr Belkaid –Telemcen, 2011.

[3] BELARBI Abbes, *« Etude des performances d'un laser à semi conducteur dans une liaison optique longue distance »*, mémoire master en télécommunications, université Abou Bakr BELKAID Tlemcen, soutenu le 08 Juin 2016.

[4] DOUADI Rachid, DOUACHE Mohamed, *« Etude et simulation du bruit (RIN) dans le laser à cavité verticale(VCSELs) λ=1310nm »*, mémoire de fin d'études, université Dr.Tahar Moulay de Saida, 2016.

[5] RISSONS Angélique, *« Caractéristique et modélisation optoélectronique de diode laser à cavité verticale émettant par la surface(VCSEL) »*, thèse de doctorat, l'école nationale supérieure de l'aéronautique et de l'espace, Toulouse, soutenue le 14 Octobre 2003.

[6] BENOUADFEL Yacine, *« Caractérisation et simulation des diodes barrière Schottky sous environnement SILVACO »*, mémoire de master, université A. Mira Bejaia, 2015.

[7] BOUNCEUR Khaled, BOUZIDI Ferhat, *« Modélisation d'un émetteur optique avec SILVACO-TCAD »*, mémoire de master, université de Bejaia, 2018.

[8] http:/zestedesavoir.com/tutoriels/2256/de-la-logique-aux-processeurs/des-maths-alzlecronique, 13/07/2019

[9] M. BOUANANI, *« Prédiction des propriétés structurales et électroniques de phosphure d'indium dopé en manganèse »*, mémoire de master, Université Dr Moulay Tahar de Saida, soutenue le 24/05/2017.

[10] ABDERRACHID Bechir, *« Effets du désordre et du substrat sur la structure électronique dans les alliages semi-conducteurs III-V »*, thèse de doctorat, Université Mentouri-Constantine UMC (ALGERIE), 18/01/2006.

[11] MANIJEH Razeghi, «The MOCVD challenge: Asurvey of GaInAsP-InP and GaInAsP-*GaAs for phonotic and electronic applications»*, deuxième édition, Université de Northwesten Illinois, USA, par Taylor et Francis, LLC, 2001

[12] AOUITLI Adel, « *Etude de lasers à base d'hétérostructures de semi-conducteurs III-V »*, mémoire de master, Université El hadj Kader-Batna, soutenu le 02/11/2008.

[13] [https://docplayer.fr/54748713-Simulation-d-une-cellule-solaire-photovoltaique-a-base](https://docplayer.fr/54748713-Simulation-d-une-cellule-solaire-photovoltaique-a-base-d-heterojonction-a-si-h-n-c-si-p.html)[d-heterojonction-a-si-h-n-c-si-p.html,](https://docplayer.fr/54748713-Simulation-d-une-cellule-solaire-photovoltaique-a-base-d-heterojonction-a-si-h-n-c-si-p.html) 02/07/2019.

[14] Denis GUIMARD, Jun TATEBAYASHI et Yasuhiko ARAKAWA, *« Diodes pour les télécommunications optiques »*, article, Janvier 2006.

[15] Mohamed LAHOUAL, *« Etude des propriétés optoélectroniques d'une diode laser à puits quantiques à base du MgxZn1-xSe »*, thèse de doctorat, université Mohamed Khider-Biskra, soutenu le 01/03/2017.

[16] [http://le-laser.e-monsite.com/pages/principes-du-laser.html,](http://le-laser.e-monsite.com/pages/principes-du-laser.html)26/06/2019.

[17] BRAMKI Sabrina, *« Interaction laser Nd-Yag pulsé-peau applications en dermatologie »*, mémoire de master, université MENTOURI Constantine.

[18] Pr .REBIA-BENAHMED Saida, « *composants optoélectronique »*.

[19] Catherine SCHWOB et Lucie JULIEN, *« Le laser : principe de fonctionnement »*, article, institut des Nanosciences, institut de Paris, UPMC/CNRS ET laboratoire Kastel BROSSEL.

[20] NICOLAS RIVIERS*, « VCSELs caractéristiques en continu et en pulse »*, séminaire SupAéro-Technologie des circuits optiques optoélectroniques, 2002.

[21] Florent AMORAVIN, Yan MAILLARD-SALIN, David PERRIN, *« Les lasers : principe et fonctionnement et applications »*, dossier PS10, université de technologie de Belfor-Montveliard, 1998.

[22] BENATMANE Khaled, *« Etude des lasers à base des semi-conducteurs III-V »*, mémoire de master, Université El hadj Lakhder-Batna, soutenu le 14/12/2011.

[23] [https://www.researchgate.net/figure/Schema-dun-laser-de-type-Fabry-Perot-Lorsque](https://www.researchgate.net/figure/Schema-dun-laser-de-type-Fabry-Perot-Lorsque-le-gain-du-milieu-amplificateur-compense_fig11_299596878)[le-gain-du-milieu-amplificateur-compense\\_fig11\\_299596878,](https://www.researchgate.net/figure/Schema-dun-laser-de-type-Fabry-Perot-Lorsque-le-gain-du-milieu-amplificateur-compense_fig11_299596878)26/06/2019.

[24] [https://www.researchgate.net/figure/Schema-de-base-dun-laser-homojonction-lineaire](https://www.researchgate.net/figure/Schema-de-base-dun-laser-homojonction-lineaire-devient-superieur-aux-pertes-de-la_fig17_280682441)[devient-superieur-aux-pertes-de-la\\_fig17\\_280682441,](https://www.researchgate.net/figure/Schema-de-base-dun-laser-homojonction-lineaire-devient-superieur-aux-pertes-de-la_fig17_280682441)02/07/2019.

[25] Sami ABADA, *« Conception et réalisation de microsystèmes optiques(MOEMS) en polymère pour l'optique adaptive intégrée sur les lasers verticaux (VCSELs) »*, thèse de doctorat, Université Toulouse 3 Paul Sabatier, le 11 décembre 2015.

[26] Véronique BARDINAL*, « VCSELs : technologies et intégration phonétiques »*, thèse de doctorat, Université Paul Sabatier de Toulouse, soutenue le 09 Avril 2009.

[27] Alexandre BACOU, *« Caractérisation et modélisation optoélectronique de VCSELs à grande longueur d'onde pour sous-ensembles optiques intégrés »*, thèse de doctorat, Université de Toulouse, soutenu le 05 Décembre 2008.

[28] BRAHMI Houda, « *Etude en bruit de systèmes optiques hyperfréquences modélisation, caractérisation et application à la métrologie en bruit de phase à la génération de fréquence »*, thèse de doctorat, université Paul Sébastien-Toulouse III, soutenue 13 Octobre 2010.

[29] Paul L. KELLEY, Ivan KAMI NOW, Govind P. AGRAWAL, *« Semi-conductor lasers II materials and structures »*, édité par Eli KAPON.

[30] Philipe ARGUEL, *« Conception et technologie de diodes lasers GaAlAs/GaAs émettant par la surface au moyen de réflecteurs de Bragg distribués »*, université Paul Sabatier-Toulouse II, soutenue le 13 Décembre 1995.

[31] [https://www.researchgate.net/figure/Comparaison-de-la-geometrie-des-diodes-lasers-et](https://www.researchgate.net/figure/Comparaison-de-la-geometrie-des-diodes-lasers-et-des-VCSELs-B-Presentation-generale-des_fig21_280682441)[des-VCSELs-B-Presentation-generale-des\\_fig21\\_280682441,](https://www.researchgate.net/figure/Comparaison-de-la-geometrie-des-diodes-lasers-et-des-VCSELs-B-Presentation-generale-des_fig21_280682441)02/07/2019.

[32] SILVACO international (2004), « *Atlas users's manuel : device simulation software »*, Santa Clara, US.

[33] AITYAHIA. A et OUARAB.L, *« Modélisation d'une diode laser avec SILVACO »*, mémoire de master, université de Béjaia, 2017.

[34] K.KUMARAJAH, P.MENON, M.ISMAIL, B.Y.YEOP, S.SHAARI, *"MQW design parameter variation in a 1.5μm wavelength InP-based LW-VCSEL"*, issue 11, volume 5, université Kebangsaan Malaysia, November 2008.